# Erref. kodea: LAF-212-134

izenburua: Euskaltzaindiko txostenak

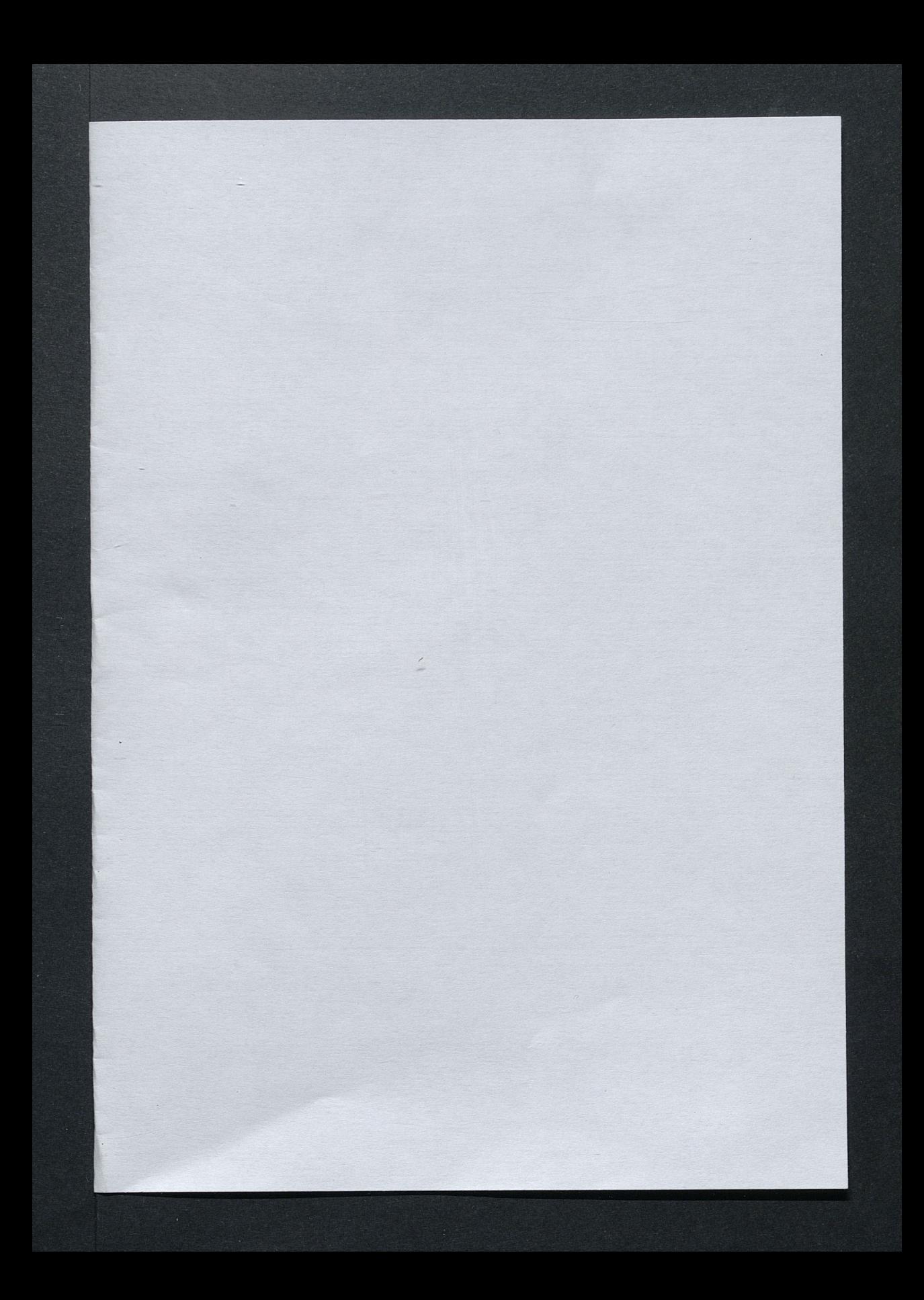

### **ABSOLUTA**

**ABSOLUTA** 

 $N-1$  $2 - 1$  $D-12$  $0 - 10$  $2 - 1$  $D-1$ 

### RELATIVA Presente

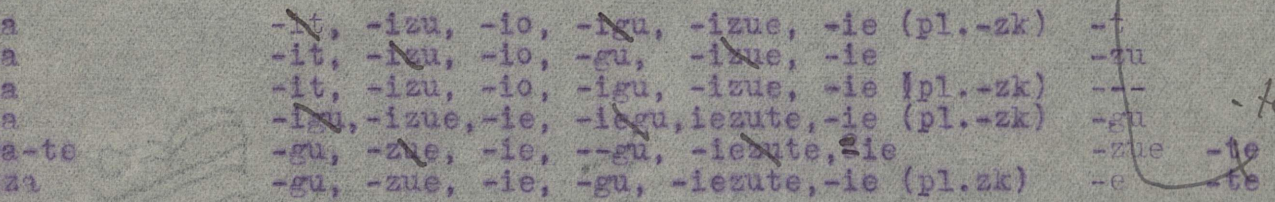

1. Las formas tachadas se sustituyen por nere buruari, zeure buruari, beure buruari"con la tercera persona relativa (-io,-ie y plur.)<br>2. La unica forma irregular es da (d-iz-a), que abandona la raíz, pues las otras

hoy no corrientes, se explicem por rotecismo (de z en r): zira, gira, zirate, dira. La tercera persina relativa no es damio (de da), sino gaio, resto de dizalo, como la prueban las formas de pasado, posible e imposible: zizaion. IIzaioke, zizaioken.

3.El futuro se forma, añadiendo el sufijo -ke, en la conjugación no relativa. en ultimo lugar, y en la relativa Yen penúltimo lugar, o sea antes de los su-<br>fijos de persona, Aunquerexisten las dos combinaciones: nizake, zizake, &; ni-zaioke o nizakeo, zizake, e; ni-

4. Algunas formas un poco pesadas como zatzait, zatzakio, &, las reemplazamos por zakit, zakio (zakidit, zakidio), del verbo ekidin, expuesto que será) en segundo lugar.

### PASADO.

### RELATIVA.

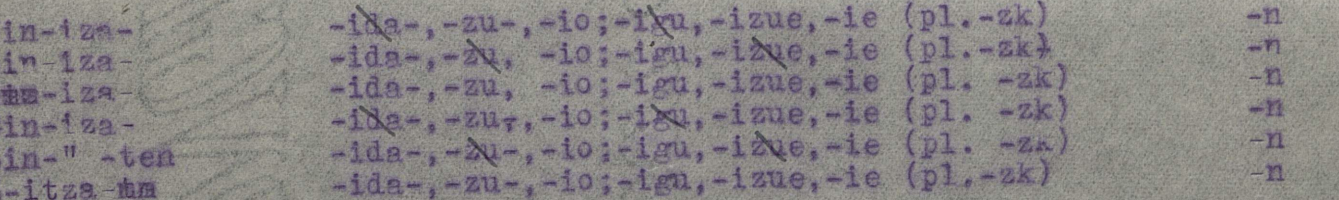

# POSIBLE (de condición posible)

Nota única. Este tiempo se forma sustituyendo la terõera persona de singular y de plural del pasado (z) por 1-, y añadiendo -ke al final, y omitiendo la -n final.en vez de la -n final, que se suprime.

# IMPOSIBLE (de condición imposible)

Nota única. Este tiempo se forma igual que el pasado, más el -ke, añadiéndole ademas la -n. IMPERATIVO

B-iza (absoluto)<br>B-itza(

(B-ira, ant. text.)

(Relativos) -it, -izu, -io, -igu, -izue, -ie (pl. -zk-) ) -igu, -izue, -ie; -iegu, -iezue, -iete (pl. -zk-)

de hicolas Annachhen

bourbane 1949"

(evitalen v eduloade.eriac0) Haml

A 7 2 2 A 2 3 3 ATUTGEA

Robert E

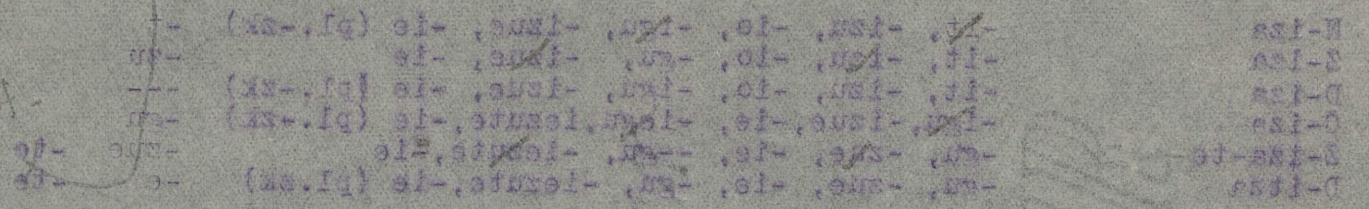

sansd, insured stess, Mautud shipse son wayutidans as ashadost Moraci san. I bunuari con la tercena persona relativa il-(-) el no lista

- batto sel seng.sign af enchands eng. (4-si-b) af es usfrasul gång) weinn af.&<br>-Ib.eferik.aria, mis: (1 As & ab)omsloafdr 10g maoligxe og estmeldios on yon ra. In territo actes petetive relative of cash cite dels state, resto actes.
- matoko. Zimiosou.<br>A.Al futuro ne forma enadiendorof mullo -ke,en le conjuración na relativa, en altite logist v en la reistima astrolistar pensione lugas esa antse de logista. anibxe 6 minerales simalofo a parament di patamenta, di sadina.
	- somenel mesu sal, elasina. lister supe estenen opon mu samaon senonal. Steadt phagson

### NO CARA S

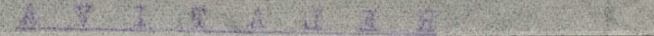

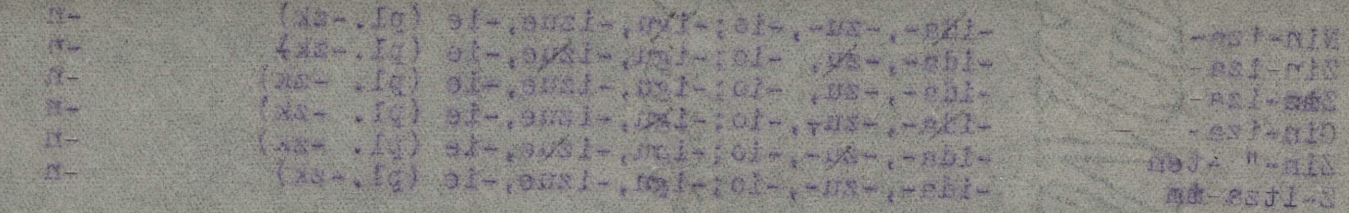

faldiacq acloshme and A C d 1 8 0 2

Bots union. Here tiempo se roma austronymendo la teroscara persone de singular Inabilmo v. Innit Is sa- obnatbeds X. E noy (s) obsasy led fortifs ab x uni do la -n ficolieu ves de la -infinet de suprimer

(sidlacemi abzozānce ab) 2 d'a r 3 d i N I

Note philos. Edward the Cornel learn ing the cluster passive is the studies of teachers of the .n- si anmone UTITAZISMI

> (odmiende) erk-5. friend MastimE, (1dysd:Jna, stl-8)

(Actorization) also, -isn, -iol, -iol, -iol, -iol, (govlasten) ) =igi, -igue, -iet-torm, -issue, -iete (wi, -izt-)

ZINAN GIÑAN (ZINEN GINEN).

En estas formas verbales ha desaparecido la raíz iza, pero no en sus correspondientes formas relativas. Zintzan(B) zin-izamn, gintzan(B.) gin-iza-n. aun en la forma absoluta; pero en todos los dialectos en las relativas: gimtzaion, gin-iza-ion, zin-iza-ion, zintzaion. En el tuteo no hay caso: hi etohin-ira-n ri hintzan (gizon);hi etori hintzanan (emazte);hintzaioan,hintzaionan, ?. Nadie dice hi etori hinan, hinanan, Por qué no restablecer pues zu etori zintzan, gu etori gintzan?" O mejor dicho, por qué no extender el uso vizcaino limitado a Vizcaya y a todomel Pa's?

### ZAN.

Es el mismo caso que da. Z-iza-n debiera ser. Porqué?. Porque en todos los casos de conjugación relativa es así en todos los dialectos: z-izaidan, zizaizun, zizaion, zizaigun, zizaizuen, zizaien.

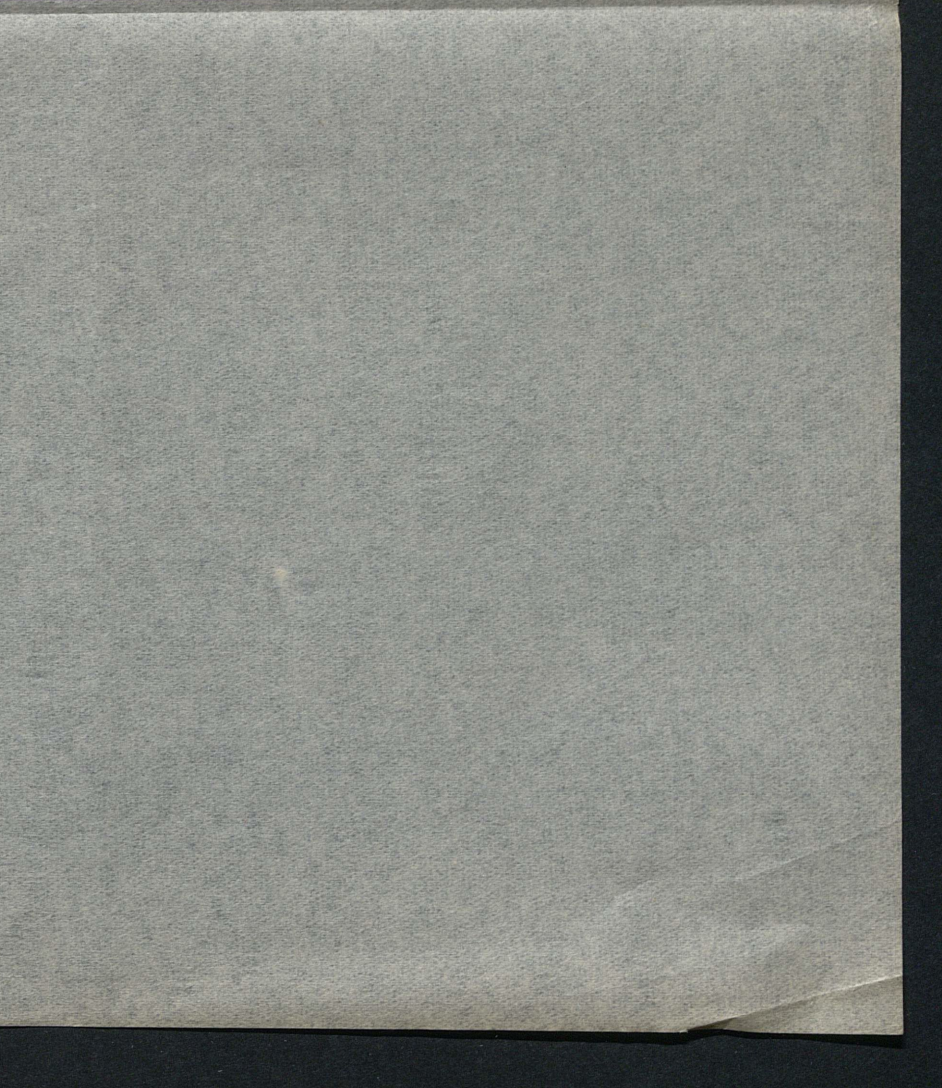

### SIMAN GINAN (ZINEN GINANIS)

La cstas formas verbales ha demaparecido la rais jest, pero no en sus correspondientes formas relativas. Sintzan(B) zin-izazn, gintzan(B.) gin-iza-n. aun en la forma absolutatecro en todos los dialectos en las relativas: gibtzaion, gin-iza-ion, zin-iza-ion, zintzaion. En el tuteo no hay caso;hi eto. .'.nenoissinin, neoissinin; (etasme) nansataln livote lu; (nosia) nestnin li Nadie dies hi stori hinaningnant For ne no restablecer puse au stori zhnonfecair can Is tabhata on eng. cheib totem O Ynesthip Pode us. nach Thinitado a Viscara y a todostimull

### .MAR

Be el mismo caso un seble-ha-h debiera ser.Pormuc. Pormue en todos los casos de conjugacion relativa es así en todos los dialectos:z-izatidan, sisaisun, sisaba, sisaisun, sisaisuen, sisais.

Na-kidi-Za-kidi-Da-kidi  $-xu, -zue, -ie; -eku, -zue, -ie.$ Ca-kidi  $7a - kid1 - te$ Da-kidi

1. El futuro se forma añadiendo -ke al final. Aunque, en rigor, no hay confusión, porque jakin tiene sujeto -k, y ekidin sufijo cero.

### PASADO

 $-d\ln, -2un, -2on -$ Nen-kidi-Zen-kidi- $7 -$  kidi- $-8n, -zun, -on;$ Cen-kidi-Zenkidi- -te

### POSIBLE.

te en el último, suprimiendo la -n.La característica de 3ª pers.es l-.

### IMPOSIBLE.

persona, y añadiendo la -n.

BE - KIDI- t, 2zu, -0; -gu, -zue, -e (pl. -zk). BE - KIDI-Egu, gzue, -e; gegu, -zue, -ete (pl.-zk-) ZA- KIDI- -t, -gu, -0,-e (pl. -xzk-)

akit, akigu, akio (akidit, akidigu, akidio)

E K I D I N (Solo conjugación relativa)

 $-1, -2u, -10; -2u, -2ue, -1e$ 

$$
(p1, -2k-)
$$

2.El enunciado de este verbo se halla en Axular, b<sup>2</sup> edición, pag. 372. Este autor tiene todas las formas fundamentales (presente que da futuro, e imperfecto que da el imposible, con el posible lekidiz. Acumula las dos raices del verbo sustantivo kidi- e iza-:DA(kidi)zaio-dakidio,dizaio (260),zekidizaion(526), lekidizaiola(265), lekidikezu (508). Hoy, las pocas formas que usamos, son abreviadas: nakio, zakio, dakio, zakit, akit, &. Para no confundir aldunas formas verbales con las de jakin, mejor es restablecer entera la raíz -kidi-.

$$
\frac{2x}{1} - 2x + 1 = n
$$
\n
$$
\frac{2x}{1} - 2x + 1 = n
$$
\n
$$
\frac{2x}{1} - 2x + 1 = n
$$
\n
$$
\frac{2x}{1} - 2x + 1 = n
$$

Este tiempo se forma amiiendo -ke, en diversos puestos, pero más generalmen-

Este tiempo se forma como el anterior, restableciendo la 2- de la tercera

IMPERATIVO.

Se usa mal zakizkit en el singular; urikal zakizkigu en vez de urikal zakigu (zakidigu), & En el tuteo bien

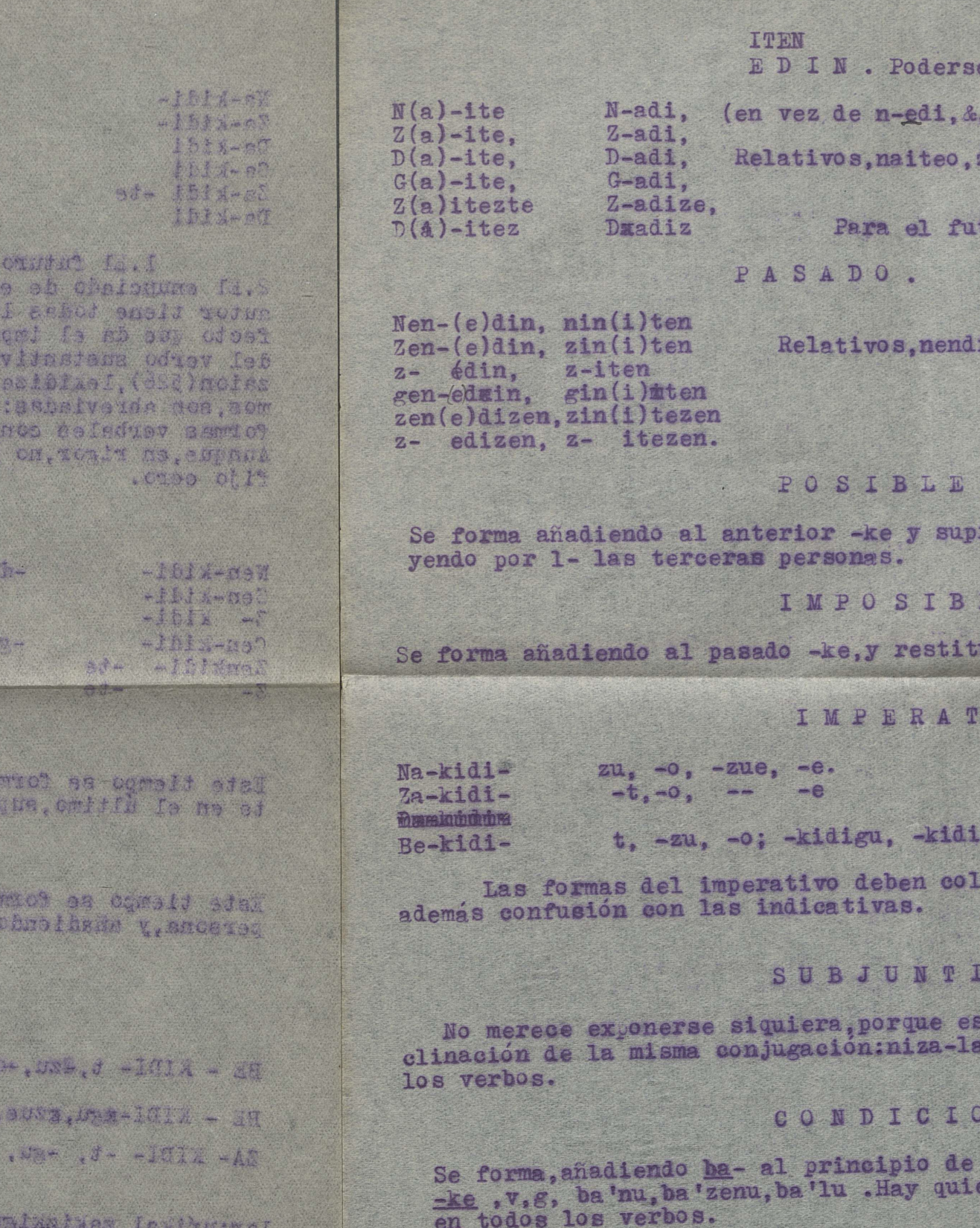

sie ause das loie das de (-ya- .te) el- ana dre-tal- ana un-

### . Lenit in ax. chasitate arrot an

a ofex . Sit man, mololine wi wefurA he milen se cduer sis -weaks formented (pressione due on follow to leave the estate, con el positio lovidis. Acomple les dopositions.<br>> xieix e iss-::Difatio:destate.com dissipato doposition, sexidisannale ulburachien skri. A. Jian, Jian, dizeb, olass, elas las de harin, nelor es restablecer entere bei mig eldi-. and minits with obeing anoth mixel switch, holentnes we

Mevitalen solarautnea ofat) h I d I a d

### STOCACAE

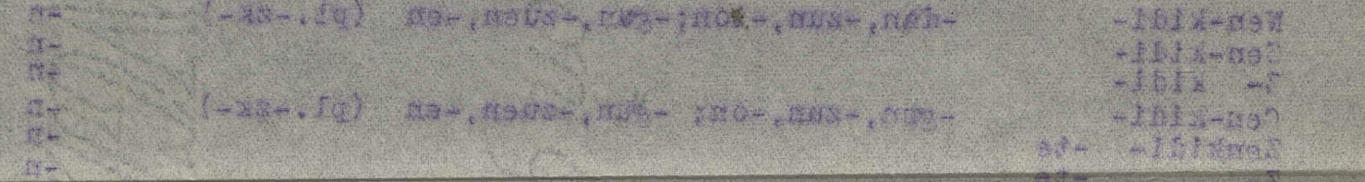

# ALARIE DE

ahilenda -ka, an afrereda puedengan peneran mas seneran -.- I ad.greg A an emploitaited over the personal la.

### **CASTROSMI**

a como el anteriori, restectede de la se de la procesa . Ne cl

# . OVITANESMI

. (mag. fg) an, suz. , my- :

Hetmen, -nun, -ste (pl. -ak-)

(-ASR- , JQ) 3-, 0-

-unnie la de Jimitigg for enu e2 uald cetut Is writ. (Wiblies) waites Jealth ab cav as

(cibine, sithen, sithan) cixe, saidie,

ello en sí. (absol.y relat.) por apofonía de e en a.) zaiteo, &;nadio, zadio, zadie, 2

 $\sqrt{3}$ 

turo anadir -ke.

ion, ninteon, &.

rimiendo la última -n, y sustitu-

LE.

uvéndola la -n final.

IVO.

zue, -e.

locarse en primer puesto. Así no hay

VO.

s por sufijos, una especie de redė-<br>a, niza-neak, niza-no, &. Y asi de todos

NAL.

cada forma verbal, suprimiendo el enes dicen ba'nuke, ba'luke, &. Y#asi

UN(EDUN, EDUKI, UKAN), absolutos; IN, ION, IEN, relativos. Haber.

Náa)-ut,-zu,-u;uN,-uzute,-ute;naukat,naukszu,nauks, &. Z(a)(it)-ut,-uxu,-u;-ugu,-uxue,-ue;zaituegi,zaituete, &. 1t 1t D-u- t, -zu, -u;gu, -zute, -ute. Pliintercalando (it);ditut, &; iot, iet, zkiot, zkiet, **WEATER** El futuro se forma, añadiendo -ke; nauzuke, nauke, zaituke, duzuke (se dice más dukezn), dituke, dioket, dieket, & PASADO. nenitum, nenition  $-11$ nen-ich.  $(new) - \text{ioh}$ Nen = u = zen-leb, &, plurales zenitun, zenitiox, ?  $-17$ zen- ioh  $7en - u -n$  $2 - 10k$  $7 - 4 4 -n$ gen- ion Gen -- mu - $-<sup>n</sup>$ zen- ioten  $Zen - u$ ten  $-n$  $z - 10$ tex Z- - u - ten POSIBLE. Se forma anadiendo -ke y suprimmiendo la ne, y reemplazando ka tercera persona por l-. **TIMPOSIBLE.** Se forma restableciendo la z de las terceras personas del pasado, y la n final. IMPERATIVO. Be - u (Axul. 277), Plur. beute; relat. b-10, biote, bitio (bizkio) bitiote Be-uzu, beuzue (Axul, euzu, euzue, 213) Notas. La a del presente parece epentética en vez de nuzu, nu, }. La it del singular es falsa. En Oñate y contornos todavía se dice gau=gaitu, zau=zaitu, &. En el pasado absoluto y relativo, la garacterística personal de la primera del singular es nen- que hoy suprimimos. Zenun (Axul. zendun), supone nemin; zen-ion supone nen-ion. En B. (Txoriefi, Orozko, nendun). Debiera ser nenuke en vez de nuke, porque su plural es gen-uke. Cada uno puede desarrollar facilmente con calma y tiempo, otras for-

mas corrientes: dit, dizu, dio, ditit(dizkit) ditizu (dizkizu), & Hagase lo mismo con el ÚKAN (UKHAN).

W D I N . Poderse elle en si. (absol. y relat.)  $g(t-1)$ N-adi, (en vez de n-gdi, A, por apofonia de e en a.) L-adi., Z(a)-ite: .ibs-0  $D(a) - i b e,$ R. eins worken, zaites, snadio . sadio . soften .1bs-0  $c(s) = 1.56$ . .esibe-2 Z(a)itezte .ex- the s, ounter Ie sist ajônm(T Desil-(A) . OCASAS

WETI

Nen-(e)din. nin(i)ten Zen-(e)din, zin(i)ten z- édin, z-iten gen-eduin, gin(1) mean zen (e)dizen, zin (i) tezen z- edizen. z- itezen.

. a . 8 1 3 0 1

Se forme anatitue al anterior -xe y suprimiento la ultima -n, v sustitu-Vendo por la las terceras personas.

Relativos, nendion, minteon, &.

TMSDSTBTS.

Se forma ahadiando al passado -ke, y restituyoudola la -n final.

### . OVITASHAMI

 $20.40 - 0.000 - 0.000$ Na-Kidi#  $9 - 10 - 0 - 0 = 0$ 7A-Kiôl-**Whathama** t. -200. -0; -kidigu, -kidisus, -e. Re-kidi-

Las formas del imperativo deben colocarse en primer puesto. Así vo hay ademas confusión con las indicativas.

### . OVITHULSU2

No merece exponerse siquiers, portuga es por sufijos, una especie de redéclinación de la misma conjugacion: nisa-la, nisa-neah, nisa-no, a, y así de todos los verdos.

# . JANCIOICAOS

Se forma, anadiendo ha-al principio de cada forma verbal, sunrimiendo el =Ke, V.E, ba'nu, ba'zenu, ba'lu .Hay quienes dicen ba'nuke, ba'luke, 8. Ywasi en todos los verbos.

 $\overline{A}$ 

# Transformation with the Catalogue, Cardy, Catalogue, House

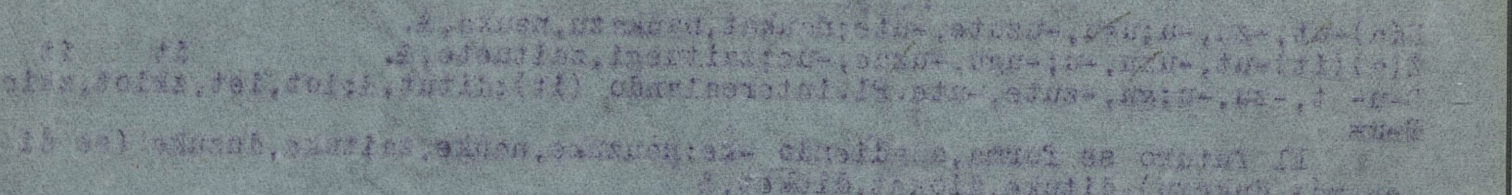

### . UNACAL

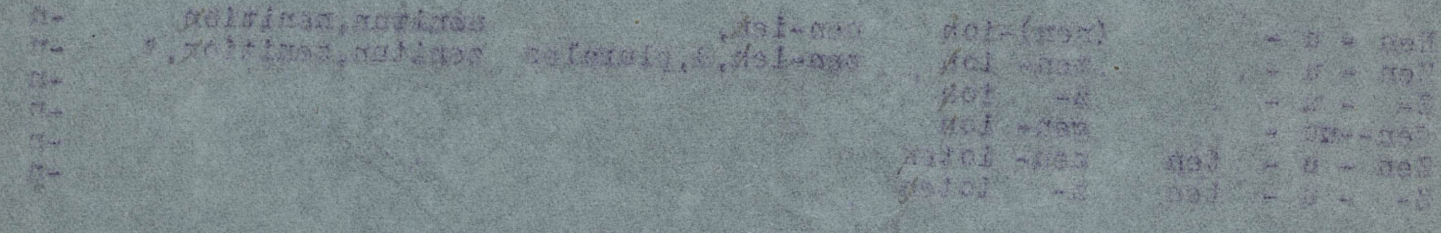

4750 staated af construçesse vien af Gamed rituere være Chasidese sanct at SAL THE SHOP Rent Gale Comp

w at n, observ this ceiters anterior and the staff of completed on conclude

# . OF THE STRIP

se - a *linat, k 277)*, slog, scate; zelet, b.d.e., histo<sub>r</sub>eitte (hturi<sup>k)</sup> bittore

what is an anti-presente passed complete, and the passed of the substant pali es elvelo: auricimo y elementa es moinum lab 11 e.

as as innocens emittlessorses clappisator y ciulosde chereo fa an 'antessa. Willards .duriatecus ten ed. -pan és refinada lab anantas at (instruction weight (dischibitize); wit, still distruction why .(Aminu) Enal Is not onsin of man it

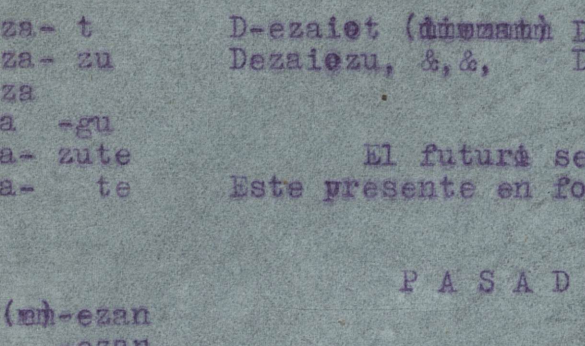

 $D -$ 

 $D -$ 

D- $D = P$  $D - e$ 

 $D - e$ 

Nen-Zen- $Z -$ 

Gen-

Zen-

 $Z-$ 

zezaioten, zezaieten, zezazkion, zazazkien -kioten, -kieten.  $-e$ zan  $-ezan$ -ezaten -ezatem

# POSIBLE.

Añadir el -ke y suprimir la -n final, sustiyutendo la z por la 1 en 3ª perso na. IPOSIBLE.

Restablecer la z de la tercera persona y la -n final.

IMPERATIVO.

B- ezat, bezazu, beza, bezagu, bezazute, bezate bezaizu, bezaio, k. Phue, ezk-

Dificultad invencible hasta agora. Era el distinguir los acusativos objetivo y sujetivo. Ejemplo: Yo pudierak él; él me pudiera a mi. Andaban con nezake y nenzake, pero la n de nenzake es necesaria. La solucion es esta otra de la Alta Navarra, que yo he comprobado encuna sola persona de Bidarrai (B.N.) Nik ua jo nenzake; ark ni jo nindezake. Para los sujetivos usar el nin-.

E Z A N =poderlo uno (absol.y relat).

ezaiet (diezat, diezadala, )  $P1$ ur.  $-zk$ ezaiezu. &. &.

forma anadiendo -ke:dezaket, -kezu, &. rma, en significación es futuro potencial.

 $\sqrt{5}$ 

# . (foles w.fosta) out divenue H A & E ...

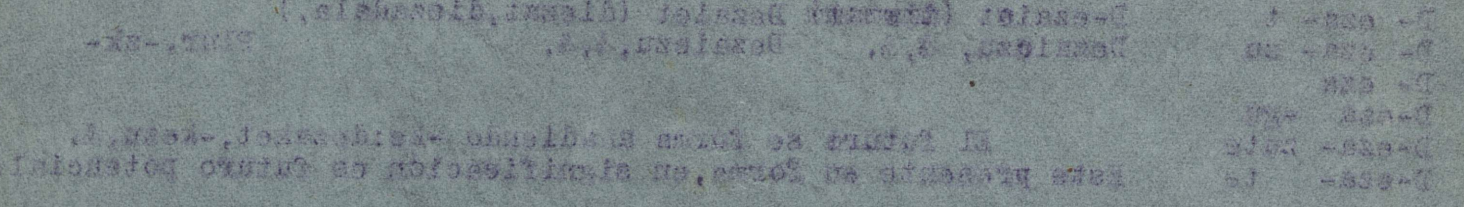

### 00 a h 2 3 3 9

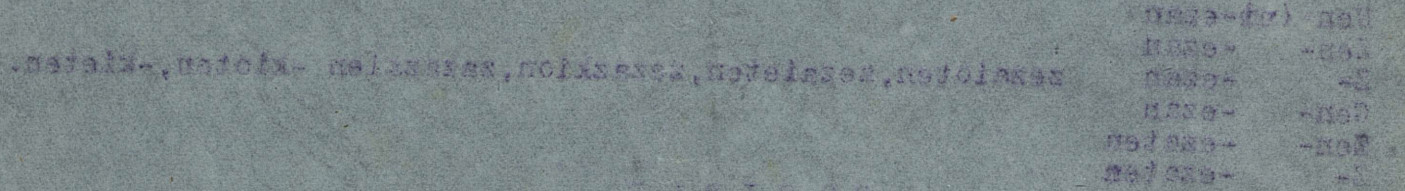

better as I af Toogs el chastruidan. Isalt n-lei timbage y pa- is thjesk , 作货 **THE CONSTRUCT** 

Restant cont to since a truth essent y la de de contrar

# . ovrrkerege.

5– cies i decesso inclui de l'ancient presson la conservació del control de la

tisted souffredos sol nimalisis le sub-ances sisse aldionavai benicolila lesin fa tean equidatus sef eus teateshafh of in assidancher of on

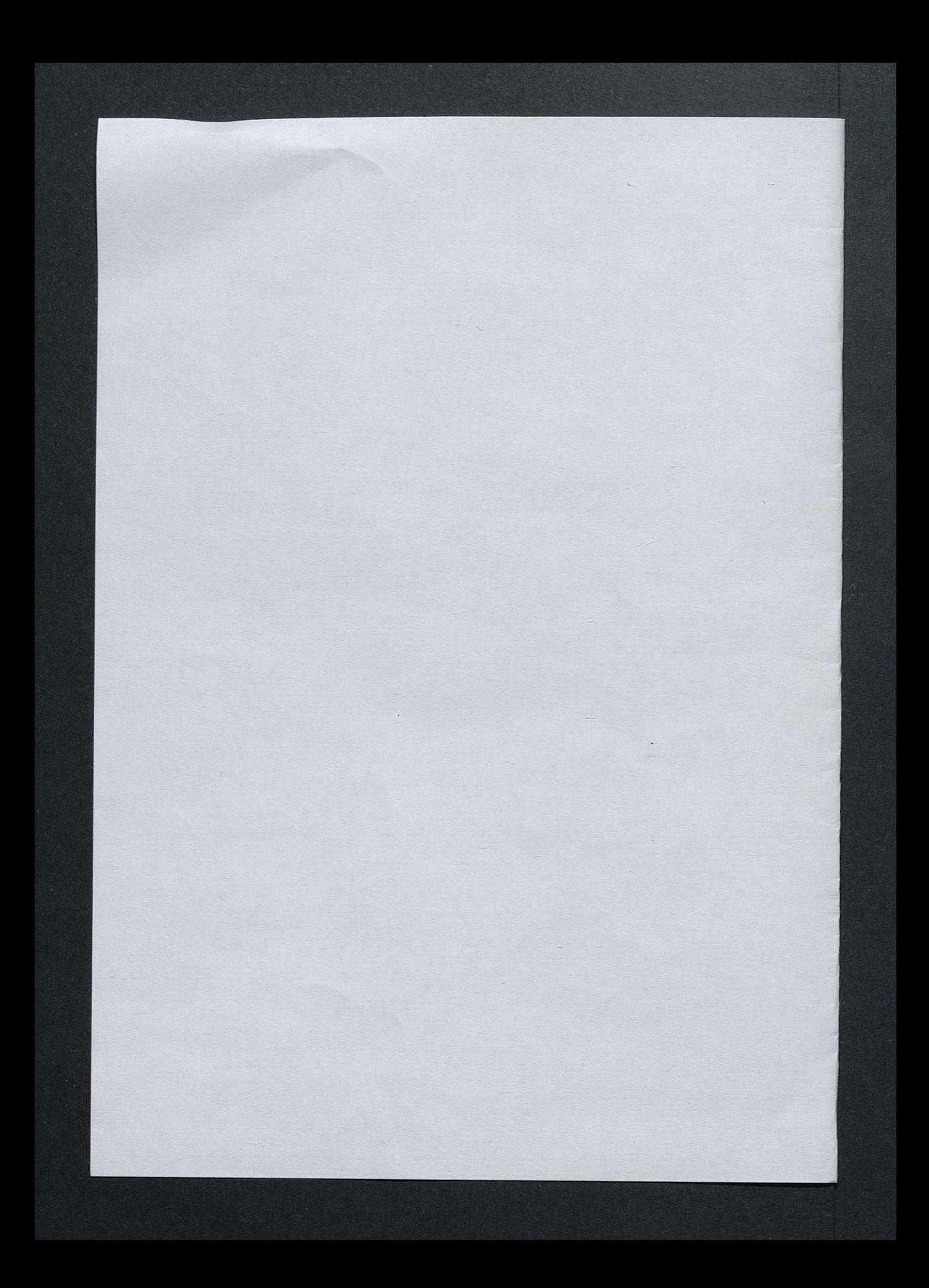

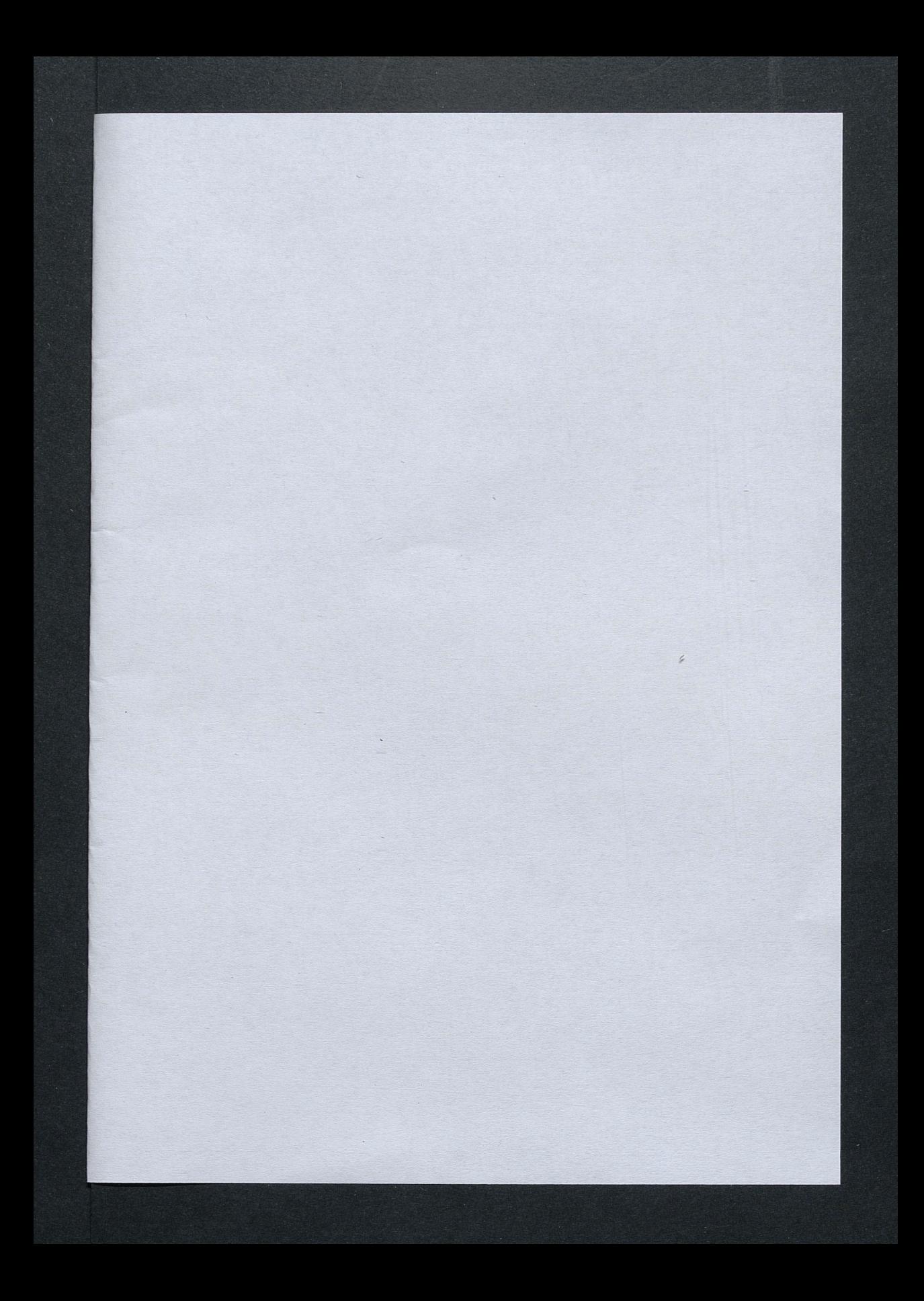

Hvon 27 septembre 1955

# Monsieur l'Abbé,

Depuis un mois à Fantai nebleau je me suis attaché à l'etude de la langue basque, en m'aidant de votre grannieuse, de presques asticles que M. Lefon m'avait donnés au sujet du verbe et des trêtes que vous avez en l'extrême orshipeance de me donner lors de notre dernière rencontre à Bryonne.

It y a quelque four fe duis alle à Paris à l'adresse que vous m'avrèz indiquée, 58 rue de Clichy afin d'y acheter tout ce pre Je pourrais y trouver en langue basque. Mathewensement it he leur reste feus rien dutout - je n'ai en que "Jondane Phetizien epitome ". Bayman 1887

traduction en souleting - C'est un opuscule exphénement mince que j'ai obtenu pour la modifice domine de 10 formes.

Jo désirerais un abonnement au Journal Herria" mais comme je n'ai Jas le n° du CC l'acce présent et que je ne connais per les troits d'abonne ment je vous desnis très oblité de loien vouloir me les faire commattre.

Des recherches out-elles etc feites depuis 1946 deux les archives des tribuneurs d'Agen au diget des forcis d'Etchelssen! Si non je pourrir les faire puisque je suis sur place.

plai beaucoup de unevâiement à vous adresser pour l'aimable accueil que vous m'avez reservé ainsi que pour les Dodaoux que vous m'avez faits. Je seri toniques votre oblige.

Croyez à mes sentiments respectiveux

 $\begin{picture}(180,10) \put(0,0){\line(1,0){10}} \put(15,0){\line(1,0){10}} \put(15,0){\line(1,0){10}} \put(15,0){\line(1,0){10}} \put(15,0){\line(1,0){10}} \put(15,0){\line(1,0){10}} \put(15,0){\line(1,0){10}} \put(15,0){\line(1,0){10}} \put(15,0){\line(1,0){10}} \put(15,0){\line(1,0){10}} \put(15,0){\line(1,0){10}} \put(15,0){\line($ Jean HARITSCHELHAR 36 Cours Washington, 36 Agen (Lotet favorme) COMPENDIO DE GRAMATI LA DEL EUSKERA LITERARIO, por la Academia de la Lengua Vasca.

### Proenia

El presente Compe dio de Gramatica toma como base la modalidad literaria que de hecho es más usual o está más extendida en la parte española del pais vasco. La Academia sabe bien que existen tambien otras formas o lialectos literarios mas o menos diferentes del analizado en este Compendio. La Academia respeta todas estas variedades; incluso se hallarán en este Compendio algunas referencias incidentales a ellas; pero deseosa de coadyuvar a la empresa de fijar y consolidar la lengua literaria vasca, como es su deber, la Academia ha creido que debía elaborar su Gramática basándose en la forma literaria que de necho y usualmente es la mas universal y extendida, al menos a este lado de los Pirineos. Lengua literaria que recientemente ha podido ser denominada: "esa especie de koiné o lengua común de predicalores, bertsolaris y escritores clásicos" (Omaechevarria, Euskera, p. 7-8). La presente Gramatica va: pues, encaminada a fijar, exponer y difundir esta lengua literaria vasca.

Siendo la lengua literaria primariamente escrita y solo secundariamente hablada, la Academia concede la más alta importancia a la fijación de la forma gráfica de la lengua. Las lenguas solidamente unificadas han conseguido su unidad a base de fijar la forma escrita, y este mismo camino ha de seguir el euskera, si ha de superar el fraccionamiento y la disgregación. Por ello, los problemas ortográficos y en general todo lo referente a la forma de escribir y expre-<br>sarse en esta lengua literaria constituirá el objeto preferente de este Compendio de Gramatica, que la Academia ha compuesto con el ob-<br>jeto de que sirva de guia o norma orientadora a los profesores de<br>euskera, a los escritores y a cuantos se sirven del vasco para usos literarios.

### CAPITULO I DE LA ORTOGRAFIA

Motas historicas.- Los escritores vascos de los siglos pasados se<br>acomodaron por lo general en su forma de escribir al sistema orto-<br>gráfico corriente en español o en frances, recurriendo, para los so-<br>nidos propios, a sol zarraga, Axular, Moguel etc.) escribieron en euskera con la ortogra-<br>fia usual en dichas lenguas. Pero en cuanto a los grupos de vocales, nunca les dan estos autores el valor que tienen en el francés moder-<br>no: o sea que "au" en ellos es siempre "au", "ai" es "ai", la "u" vale como en español, etc.

El primer intento por dotar al euskera de una ortografía peculiar que luego se abrió paso poco a poco y por fin se impuso, se observa en los manúscritos llamados de Robin, de la obra inedita "Birjinia" que se guradan en el Seminario de Ustaritz y son de fines del siglo AVIII. EN LO publicado, el primero en que el euskera aparece libera-<br>do de ciertas prácticas usuales en las lenguas vecinas es el célebre<br>libro de Meditaciones, aparecido en Bayona en 1809 y atribuído a<br>Duhalde. En esta ob mas value aparecera, tambien en Bayona, el libro "Andredena Mariaren<br>ilhabetea", en el que se hará extensivo a otros puntos el paso dado<br>por Duhalde y se propone en términos explicitos todo un sistema or<br>tografico expresam

UMA VEZ ESTUDIADO EL TEXTO SE LE AGRADECERA HAGA LAS OBSERVACIONES QUE TECNICAMENTE CREA OPORTUNAS. ASIMISMO SE LE AGRADECERA LA INFORMACION SOBRE ALGUN PUNTO CONCRETO QUE OFREZCA INTERES Y QUE NO ESTE REGISTRADO AN 24. 中国

nética: Emplea la "k" pera el sonido fuerte que en castellano y frances transcriben con "c" antes de "a", "o" y "u" ("ou"), y con "qu" antes de "e" y de "i", Asimismo emplea invariablemente la "z" para el sonido suave que Tambien se excluye sistematicamente el empleo de la letra "v".

En la parte española se observa la misma reforma en el Diccionario<br>de Aizkibel. A fines del siglo XIX se notan en este lado del país ten-<br>tativas aun más radicales de ortografía original. La primero que propu-<br>so el uso de divergente del de Arana en algunos puntos.

Al crearse la Academia de la Lengua Vasca en 1919, uno de sus primeros cuidados fue decretar el sistema ortográfico que había de adoptarse<br>como el único correcto y legítimo. Así lo mizo, en efecto. Véase "Euske-<br>ra", órgano de la Academia de la Lengua Vasca, año 1920, núm.1º, p.64.<br>El sis cual a su vez es tributario de sistemas y prácticas anteriores. Una de las principales novedades de esta ortografia fue la dopción de la "x" pata transcribir la "s" llamada mojada, o sea, la prepalatal espirante sor-<br>da, si bien es de notar que también este uso es bastante antiguo en la<br>lengua, y es conforme con la practica del castellano antiguo, del catalán<br>y d hoy, la "ch", exactamente como en francés. En consecuencia se adoptó el grupo "tx" para transcribir el sonido que en castellano se escribe con "ch" y que los vascofranceses representan con "tch". La ortografia acadé-<br>mica se generalizo rapidamente en la parte española; no así en la france-<br>sa, donde se han resistido siempre a la adopción de las tildes, por consa, donde se han resistido siempre a la adopcion de las tildes, por con-<br>siderar esta novedad ajena a la tradición, embarazosa y de ninguna prac-<br>ticidad. Poco a poco aun entre nosotros las letras tildads han ido ca-<br>yendo Hoy en dia la divergencia entre las dos Vasconias por lo que a ortograria se refiere estriba en que los vascofranceses sustituyen las tildes<br>por las consonantes dobles, siguen escribiendo "ch" en vez de "x" y con-<br>por las consonantes dobles, siguen escribiendo "ch" en vez de "x" y con-<br>sigui fin de amenguar la distancia entre ambas regiones en el empleo de la "h"

In de amenguar la cistancia entre ambas regiones en el empleo de la"h"<br>y tomando en consideración una corriente que se nota en los escritores de<br>este lado, la Academia acordo también considerar aceptable el empleo del<br>sign

Es vivamente de desear que cuanto antes se llegue a la unificación de Es vivamente de desear que cuanto antes se llegue a la unificación de<br>la práctica ortográfica. A este fin la Academia recomienda a los vasco-<br>franceses la adopción de la "x" y de la "tx" en lugar de la "ch" y de la<br>"tch", ("Euskera", 1954, p.27). Teniendo en cuenta que una misma palabra recibe, a veces pronunciaciones

fijar la manera de escribir la palabra. O sea, tratar de fijar el uso escrito, aun a despecho de que la pronunciación sea un tanto oscilante: tal parece ser el camino a seguir. Así, por ejemplo, que se escriba uni-<br>formemente "jakin", y no "yakin", "iakin", "xakin", etc. En los casos du-<br>dosos, la tradición literaria o la costumbre deberá aconsejar la forma a que debe darse preferencia. Ortografia vasca vigente

(Tráctica actual y recomendaciones)<br>Actualmente la ortografia vasca es como sigue. Señalaremos unicamente las diferencias con la castellana, con lo que ya queda dicho que en todo

lo demas que aqui no se sensia expresamente, ios signos graficos tienen<br>el mismo valor que en esta lengua.<br>el mismo valor que en esta lengua.<br>son enteramente innecesarias, pues el sonido fuerte que con ellas se ex-<br>presa e comienda el empleo de dichas letras. Ejemplo: "Quebec". Cf. "Euskera".

El sonido que en castellano se expresa con el grupo "ch", en vasco se representa con "tx". Ejemplo: "etxe", "txori", "txakur". Los vascofranceses acostumoran transcribir este sonido con el grupo trilitero "tch";<br>"etche", La Açademia recomienda a los mismos la adopción de la grafía "tx"<br>"La "v" está suprimida del alfabeto vasco como innecesaria. Aun en pala-<br>Dras

codo, cuando se trate de vocabios extramjeros no asimilados o no pertene-<br>cientes al acervo comun, en los que interesa respetar con la menor alte-<br>raçión posible la grafia usual de dichas palabras en otras lenguas, po-<br>raç do se trate de nombres propios de personas, ciudades, naciones etc.s "Bolivia", Venezuela".

La letra"h".- Esta letra es causa de la mayor divergencia ortográfica entre los vascos septent ionales y meuidionales. Los primeros la emplean para transcribir la aspiración y tamblen para indicar la modificación de pronunciación de ciertas consonantes: "hil" es ejemplo del primer caso, haber de ciertas consonantes: "hil" es ejemplo del primer caso, fonéticos, desde hace siglos la "h" se desterró de la ortografia; con todo, los autores algo antiguos, aun de este lado, hacian un discreto uso de esta letra para distinguir una palabra de otra, p.ej. "ori"-amarillo,<br>de esta letra para distinguir una palabra de otra, p.ej. "ori"-amarillo,<br>"hori"-ese; "ura"-agua, "hura"-aquel, y el P. Larramengi recomendaba es-<br>ta inequívoco la grafia con que están transcritos los nombres de los pueblos alaveses en el Cartulario de San Millan. Recientemente se nota una tendencia entre los escritores de este lado a dar cierta entrada a una venuencia entite los escritores de este lado a dar cierta entrada a<br>este signo, empleandolo sobre todo u modo de tabique que separe las vo-<br>este signo, empleandolo sobre todo u modo de tabique que separe las vo-<br>cales suir grandcente pos vices diferentes que suenan igual. La Academia ve<br>con agrado esta tendencia, como un paso para el acercamiento entre la<br>practica ortografica del norte y del sur. Cf. Euskera, 1954,27. En pala-<br>practica

chas voces. Ejemplo "Historia".<br>
La letra "y" griega. Hay autores que excluyen absolutamente esta le-<br>
La letra "y" griega. Bay autores due excluyen para expresar con ella el<br>
tra de la ortografia vasca, otros la emplean p

esti y onsidereso no

legítimo es emplearlo para transcribir palabras que secularmente se han escrito con "j" o con "i" latina, como "Jakintza", "Jesus", "Jainkoa!"<br>La letra "f", - Moguel pretendió que esta letra debe desterrarse<br>y suplantarse tanto el sonido que representa como el sigo ortográfico, están solidamente atestiguados en la vida de la lengua y deben respetarse. Ejemplos:

mente atestiguados en la vida de la lengua y deben respetarse. Ljemplos:<br>
"Fede", "afari", "Nafarroa", "finkatu".<br>
la letre "k".- La letra "k" expresse el sonido de la "c" en la palabra<br>
castellana "casada, y esto delante

jando la pronunciación un poco al arbitrio del uso local. Ciertas palabras de origen extranjero, particularmente griegas, con-

Ciertas palabras de origen extranjero, particularmente griegas, con-<br>servan en su forma gráfica la "g" original, dejando asimismo su pronun-<br>ciación un poco al arbitrio del dector. Ejemplo: "teologia", "liturgia",<br>"Geograf una tilde sobre la consenante sencilla. Se recomienda el primer uso por

ma ville sobre la consonance sencitia. Se recomienda el primer deo por acades prácticas y por acercamiento a los vascofranceses. Igualmente, el rezones prácticas y por acercamiento a los vascofranceses. Igualmente, el rezo

letra respectiva. Se recomienda la primera práctica; "liburutto".<br>
In letra "mi". La letra "mi" se escribe como en castellano,<br>
Antes de la letra "mi" y "ll" se recomienda el uso de la "i". Ento an-<br>
tradición literaria y "z" y la "s" en la ortografia de las palabras dos letras; debe inculcarse en la lengua hablada no se distinguen estas dos letras; debe inculcarse

en la lengua hablada no se distinguen estas dos letras, debe inculcarse<br>su grafía correcta. En cuanto a las palabras "euskera" "euskaldun" etc.<br>deben escribirse con "s", según el uso universal hablado y escrito. Cf.<br>decre de emplear en vasco algunas palabras que en castellano, francés, latin, de emplear en vasco algunas palabras que en castellano, francés, latin, de emplear en vasco algunas palabras que en castellano, francés, latin,

Antes de "b" y de "p", úsase "n", hotes de "b" y de "p" se ha gene-<br>ralizado la práctica de escribir "n" en lugar de "m", como se hace en ralizado la pracele de escribir il en lugar de maj como se hace en español y en francés, tanto en palabras de origen vasco como en las importadas. Ejemplos: "zenbat", "kontenplazioa".

Apostrofo. En cuanto al apóstrofo, es muy corriente su uso para se-<br>parar o distinguir el nombre propio de las desinencias finales sufijaparar o distinguir el nombre propio de las desinencias finales sufija-<br>das a el, aun en casos en que no se da elisión alguna. Ejemplo:<br>"Antonio"ren", Pero teniendo en cuenta que convencias la pos-<br>"Antonio"ren", Pero tenie Akitze - Dax, Donostia - San Sebastian, Iruñea - Pamplona, etc.<br>
Evitense las contragiones - La Academia recomienda a los escritores<br>
que escriban las palabias enteras y completas, sin dar cabida en la lengua literaria a l

Acentos - Acento ortográfico no existe en vascuence.<br>Signos de interrogation y de admiración. - Se emplean tansolo al

 $(5)$ 

En euskere se distingued the estimate de articulo: el determinado, al indeterminado y el partitivo.

A) Il artigulo determinado Se expresa con la particula "a" que se sufija al nombre sustantivo y al adjetivo. Cuando el sustantivo va inmediatamente seguido de un adjetivo, la particula se aplica tan solo al segundo. "Gizon" = hombra, "gizona" = el hombre. "On" = bueno , "ona" = i bueno, la buens, lo bueno. "Gizon ona" = el hombre oueno. De de notar que en vargo de habitana de esta particula con mucha fra-<br>cuencia, ermietudola auto en udosa ocasiones en que en castellano no<br>se recurre al artículo determinado. "Vdazkena apela da" = el otoño es<br>templado. "An empleo del articulo fue sin duda lo que indujo a error a algunos autores antiguos como Marineo Siculo y Caribay que afirmaron falsamente que en vasco todas o casi todas las palebras terminan en "a"; Oihenart en su Woticia de las dos Vasconias" corrige semejante especie (df. Libro I, cap. X1: Piev XVII (3226), 168-169).

Este articulo se sufija tambien a flexiones verbales seguidas de la perticula "n" que sirve para expresar la idea de relativo; y aun a raices verbales secuidas de ciertos sufijos de declinación, con lo que dichas expresiones toman al aspecto de nombres. Ejemplos: "Eterri bear zuena<sup>y m</sup>el que tenia que venir. "Ezta esatekoa" - no es para decir. "lenengo misterios; Iristo piztu zanekoa" : Primer misterio; la Resurrección de Cristo (lit. = el de cuando resueitó Cristo)

Cuezão el nombre o el adiativo hace en la oración transitiva ofiçio Auncue no sta verdad le afirmeción de Caribay de que en vasco todas

de sujeto agente, el articulo "a" se postone la letra "k", característica del caso agente. "Gizonak egin du", "Gizon onak eztu gezurrik esaten". El plural es "ak" o "ek" según se vera en los paradigmas de declinación. les melebres terminen en "a", étes cierto que a hugo de gelebras, aun cuan-<br>do van ein arfinilo, terminenteon diche letre. Dientlos: "salda", "ama",<br>"alta", "alaba", "illoba", "arreba", "aizpa", expeks", "ardura", "denpora lo determinado, no sufre immutación alguna. "Arreba etorri da" = ha venido la hermana. Unicamente en el dialecto vizcaino el encuentro de ata da por resultado "ea", "Arrebea etorri da", que en el uso hablado de muchas zonas degenera en "le"; "Arrebie etorri de'

No siempre resulta falcil determinar si la "a" final de ciertas palabras es articulo o si forma parte integrante de la nisma palabra; tanto mas cuanto que en algunas zonas, sobre todo en Guipuzcoa, existe una marcada tendencia a considerar como si tuera articulo y por ende como si fuera elemento de quita y pon la "a" de muchas palabras que en los otros como formando parte integrante de las palabras respectivas. Ejemplos: "abia"B, "kafia"L, "Kabi"G=nido; "anaia"B, "anai"G=hermano, "eliza-eliz" "iglesia, "ajola-ajol" cuidado, "famelia-pamili", "gauza-gauz", "zorake-<br>ria-zorakeri", "erregiña-erregin"; y en el caso partitivo gauzik" por "gauzarik", "lapurretik" por "lapurretarik" etc. Se recomienda a los eseritores que en aras de la unidad y siguiendo la tradición literaria mantengan la a de estas palabras como parte sustancial de las mismas. Así se dirà "gauza bat" y no "gauz bat", "erregiña" y no "erregin", "eliza", no "eliz"

Es cosa sabida tambien que en el uso hablado de muchas zonas la palabra provista de enriculo regibe ciertas modificaciones en su terminaciou, llamadas eufunias por el ricipe bonaparte, las cuales se hacen en algunas partes de una manera y en otras de otra. Ejemplos: "Mendixa", "mendie", "mendie", "mendixe", "mendixe", "mendixe". Beteta - betia, betie. Etxeta - etxia, etxie. Es claro que estos feno-

### Cepitulania

- ogia.

B) El articulo indeterminado. Se expresa por medio del numeral "Lat" "uno, una, colocade a continuación del noxtre. "Gizon bat" = un homtre. En plural "batzuk" "batzuek" = unos. "Ur hetarik batzuk dira gazi, eta bertzeak geza; batzuk gogor, bertzeak bera" (Ax 215) = de estas aguas, unas son saladas y otras dulces: unas duras, otras blandas. "Hatsbeherapen handi batzuekin" (Ax 207) = con unos grandes suspiros, "Batzuek uste dute" (Ax 231) = algunos piensan. "Batzuek bere onak partitzen dituzte" (Ax 232) = algunos distribuyen sus bienes.

Tanto el articulo determinado como el indeterminado reciben los sufijus de declinacion. Gizonaren", "gizonari", "gizonarentzat" etc. " del hombre, al hombre, para el hombre etc. "Gizon bat", "gizon baten", "gizon tati", "gizon baten", "gizon baten", "gizon batentzat" etc. " un hombre, de un hombre, a un hombre, para un hombre. Y en plural; "gizonak"(gizonek), "gizonen", "gizonei"... gizen batzuek", "gizen batzuei" ete. " unes hombres, de unes hombres, a unos hombres, etc.

C) El articulo partitivo. Ademas de los dos articulos dichos, que son Regla para el uso del articulo partitivo: debe emplearse el articulo

declinables y admiten numero singular y plural, existe en euskera un articulo de sentido partitivo, de forma ûnvariable e indeclinable, Consiste en la desinencia "Hk", sufijada al nombre sustantivo o adjetivo. "Sagarrik" = (de) manzanas, "gizonik" = (de) hombres. Si el sustantivo ga seguido de un adjetivo, unicamente a este se aplica el dicho sufijo. Cuande el nombre termins en vocal, entre esta vocal y la "1" del menciona de sufijo se intercala una "1" epenteti a; "Gauzarik", "Lapurretarik".<br>"Aingerustan eztezu parerik" = entre los angeles no tienes semejante. partitive en craciones interrogativas y negativas y tambien en ciertas frases en que flota una idea de indeterminación. "jemplos: "Ba al daukara ogirik?" = : Tienes (de) pan? . "eztaukat ogirik" = No tengo (de) pan. "Tgin al deza lorik?" = ¿Has dormido? (lit. ¿has hecho(de)sueño?). "Ezin det lorik egin = no puedo dormir (hacer(de) sueño). "Ez dago atsedenik, ez odei gabeko egunik, zeruetan baizik" - no hay deseanso ni dia sin hu-<br>te, sino en los cielos. "Itzalik gabeko arbolarik eztago" - no hay arbol<br>sin sombra. "Altzak eztu biotzik ez gaztanberak ezurrik, enian uste erraiten ziela aitunen temek gezurrik" = el aliso no tiene corazón ni el requeson tiene hueso: no creia que los nobles dijeran mentira. "Dabillan harriari etzaika goroldiorik lotzen" = a la piedra que se mueve no se adhiere musgo (Ax 38). "Bada gauza frogatua da , putzu hetarik urik ez athera agatik ere, eztela erraitekorik ura handitzenago" (Ax 232) = pues ez cosa comprobada que aunque de dichos pozos no se saque agua, no por eso se puede decir que alumenta el agua de ellos. "Besterik agintzen zion barneak" = Otra cosa le pedia su interior. "Eskerrik asko" = Muchas gracias (lit. mucho de gracias). "Zeruko izar-zelaian badago izarrik" " en el prado de estrellas del cielo hay (de) estrellas.

fambien en el superlativo de comparación se emplea el partitivo. "Gauzarik ederrena" = la cosa más hermosa (lit. de la cosa lo más hermoso).

Otros ejemplos: "Egui egin behar dugun gauzarik, ez biharko luzatu"<br>{Ax 45} = cosa que debemds hacer hoy, no dejarla para mañana. Den lurrik<br>hoberenak ere behar du aphaimdu"(Ax 41) = aun la mejor de las<br>tierras necesita se hartu" (Ax 48) - ni quidre dejar el placer ni imponerse molestias.

disgregadores no decen tener entrana en desperadores no decen tenerana en la lengua literaria, donde el artículo debe ser a"simplemente, añadidisgregadores no deben tener entrada en astea, etxe l a = etxea, bate l a = betea, mendi l a = mendia, ogi l a

"Uzta malizianik ez pensu gaixtorik presuna Alferrean adiren ez-(itekeyenik' (Ax 40) = no hay maldad ni designio pervers, que n. pueda encentrarse en la persona holgazana. Thuki behar duzu kontu es badenz probe eririk" Ag 401 - debes tener advertencia a ver si hay algun pobre enferme.

### CAPITULO III

### Numerales y Ordinales

Excepto "bat" = uno, que se pospone, los demás numerales se antepo-<br>nen al nombre. Con todo, tambien "bi" = dos, a veces se suele posponer<br>'en dielecto vizcaino "bi" se pospone siempre). Cuando el numeral va<br>seguido o prec 'Iru etxetako jabeak" - los dueños de las tres casas. "Etxe bateko se-<br>meak" - hijos de una wisma casa. "Gizon baten estuasunak" - los apuros **Meak** de un hombre.

la idea aproximativa "unos veinte" etc. se expresa con "bat , coloado a continuación del numeral de que se trata. "Ogei cat pezeta balino" = vale unas veinte pesetas. "Amar bat egun igara ondoran" = despues de pasar unos diez dias.

Cuando "bat" se emplea solo, independiente de todo sustantivo, significando "el uno", y haciendo juego con "el otro", recibe directamente el artículo determinado: "bata... bestea" = el unc..., el otro; Baiak... besteak" = el uno..., el otro (caso agenie). Cuando va detres del nombre como mero articulo indefinida a consol de conserva invariable en el caso paciente:"gizon hat eterri da "" na venide un hombre: el taso agente, en cambio, es "batek"? "gizon batek esan du" = ux hombre lo ha dicho. Ejemplus: "Batari eta bertzeari" (Ax 207) = al uno y al otro. Ttzuela bertze diferentziarik tatak gutiago eta bertzeak gehiagt irautea baizem" (Ax 301) = que no tenia otra diferencia sino que la una dura mente y la otra mas. "Batari eta bertzeari barkhamenda eskatzen<sup>4</sup> (Ax 207) = pidiendo perdom al uno y al otro. Ordinales.- Fuera de "bai" que hace su ordinal de forma irregular:

Henengo", "lehenbiziko", "aurreņeko"..., los stres se forman čon toda regularidad mediante la adición del sufijo "-garren" al numeral correspondiente: "bigarren", irugarren" et :

La hora. "Zer ordu da<sup>bu</sup> " loué hora es ? "Ordu batak" " la una (lli. las hora unas). "Ordu biak" = las des las demas horas se expresan sin mentar la palabra "crdu" = hera, de este modo: "Irurak" = las tres,<br>"laurak" - las cuatro, "bostak" = las cinco, "seirak" = las seis,<br>"zazpirak" = las siete, "zortzirak" = las oche, "bederatziak" = las<br>nueve, "Amarrak" \* l = las doce y media (lit. medias). El cuarto de hora con "laurden" = cuarta parte. "Zortzirsk eta laurdenak" = las coho y cuarto. "Zazpirak lauden gutxiage" - las siete menos cuarto. "Amarrak jo dute" - han dado las diez.

Fracciones, tanto por ciento, eto, la idea de tercera parte, cuarta parte, quinta parte etc. se indica con la expresión "iratta)tik bal " tercera parte (lit. de tres uno), "lautik bat" = cuarta parte, "Bostetik bat" = quinta parte etc. El tantò por ciento con "suneko" = de cien. "Euneko egeita bost" = veinticinos por ciento (lit. de cien veix-<br>ticinco). "Ehuneko bat" (Ax 226) = el uno por ciento, "Ehuneko ehun"

call aromum to identify the condition of separation for match is the module.<br>
The nine of teaming of the condition delivery with the separation of the separation.<br>
The nine of better government with the separation of the s 

had de die lina ion - Ciganussa", "staansmi", "gizansmuraza", "s<br>.cmpre, al hombre, para al hombre dan . "Gizan bat" - "gizan batan ',  $\perp$  64 

nem from great y drugo atlé en hre Tilos no en miss standa de clan

And the state of the control of the conduction of the state of the conduction of the conduction of the conduction of the conduction of the conduction of the conduction of the conduction of the conduction of the conduction ates dalus , xerrase (chainsiagy is diricle (dis Merili vosenos angla en okila la "Tismiseg doma senorio cioli spiloso.<br>20 : estimos escrito celdos en cap stare po torron circo bornages the i crebed paralex-text capted', asi any so odsum , ill said .sallouses (sb) yan afale lab asilowes at cosma to Thousand is seteme as and opten mooton over troube to de noidms? n ann al deap al sh .dil) Baounon aam a so el - 'Atornaño dios prosile se sincapa impobracione denot signal series sono

Ax 226) = el cien por cien.

La idea distributiva. - La idea de "pur años, año por año" etc. se expresa con el sufijo "-ka". "Urteka" = por años, año por año (Joannateguy). "Cada tres, eada cuatro" etc. se expresa con el sufijo 16 duros a cada uno.

pezeta" = gana 10 pesetas per (cada) hora. "Kileko, txakur aundia" = gana diez centimos per (cada) kile. "Kileko pezeta igo da burnia" = el<br>hierro ha encarecido una peseta por kilo. "Egunako berrogei frantsez<br>iltzen ziran

### Paradigmas de declinacion.

En la declinación vasca los sufijos se aplican al tema, quedando este siempre invariable. Asi, "lagun", "lagun-a", "lagun-ak", lagun-aren", "lagun-ari", etc.

Habiendo, según los dialectos y regiones, cierta variedad en la mane ra de hacer las terminaciones de los casos, o contracciones (como "gizonan" per "gisenaren" etc.), en los paradigmas que siguen se proponen las formas que son mas recomendables por estar consagradas por la tra-

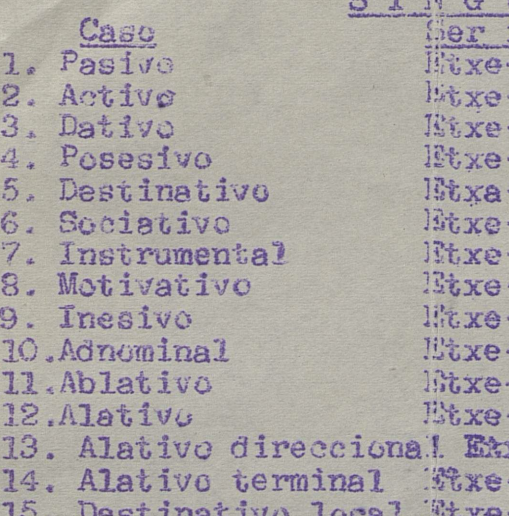

Nota. - Podría ampliarse aun el paradigma incluyendo en el algunos sufijos compuestos o reduplicativos, como: "Jaun-arekiko" (arekin#ko) referente al Señor (literalmente: de con Dios), "Jaun-arentzako" (arentzattko) = para el Señor, "Etxe-tikan", reduplicativo o mera redundancia de "Etxe-tik", etc.

en el 1960.

"For cada" se expresa en vascuence con el sufijo "-ko". "Orduk) amar

ta fraceses por dia. CAFITULO IV

dicion literaria y por ser las más extendidas y generales.<br>SIMGULAR

des flervelle august X service service

And a dyerman close to in astiam par on the whole disseases

ncomme si anistende a la provincia della parametera isotopica de anteces.<br>Alle di membre, Comme esperante di provincia della provincia della possa della possa<br>Comme ristende di provincia dell'esperante diametera di provinc

s eldersont on o is chamedo guage computered av des promote fa<br>or overed eyes wheavers cal es dollar sol stream systems of<br>pouge codes andersons news robbin about sol en evels to y

play what was seemaxs service that a service anticores sabra As created ist teach and as amount for a fine actually is possibly

quebas assobre russi case fan semi" at feeu caliculesus ofst

ovrinsiale that stephalogana , aloo sofum as "red

la don como tras memoras fundamentes de como establecido de como establecido de la comoda de como establecido<br>A como establecido de como establecido de como establecido de como establecido de como establece de como estab

with a signal stronger post company whose decreases parations to

n committened and the democratic states bom with the property as

although mites at me solarites ore sining estate

chinese paras est = 'important par dei constant paras.<br>Tacher potion est en paras en paras de la paras.

le se cios totoariíons on oltima 16 , atimos na of chinopera

le fecha.- El dia del mes se indica con el numeral, del modo si inu" con elcaso agente, lita febrera (tiene) tres. El año se expresa generallmente con ordinales: "Milla bederatzireun ta irurogeigarrenean"

Inanimado  $-2$ -ak -ari aren. arentzat arekin  $-8z$ agatik  $-8$  $\Omega$  $+11$ ·ra xjnsv-6) raine -rako

Ser animado Jaun-a **Jaun-ak** Jaun-ari Jaun-aren Jaun-arentzat Jaun-arekin  $Jan - a$ Jaun-a(ren)gatik  $Jan-A (ren) gan$  $(desused)$ Jaun-a(ren)gandik Jaun-a (ren)gana Jaun-a(ren)ganantz Jaun-a(ren)ganaiño (desusado)

### PLURAL

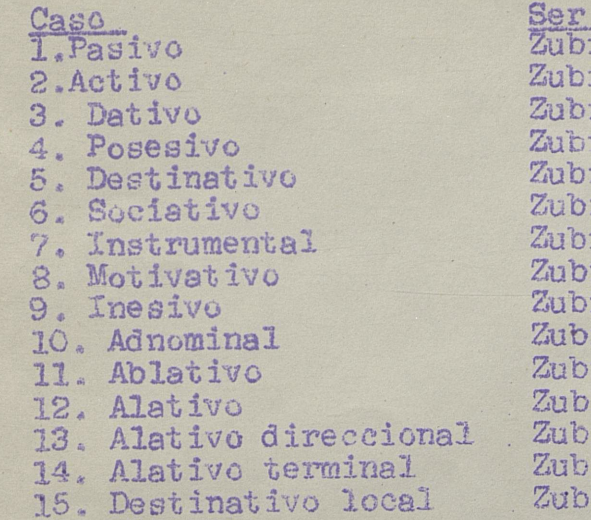

Notas.- I. El caso Ablativo no solo indica la idea de procedencia - desde, sino tambien la de pasar a través. "Beste bide batetik joan ziran" (Iraizoz) -se fueron por otro camino. "Mahastitik iragaitea" (Ax 40) = el pasar por la viña, 2. El caso activo de plural se ha puesto en primer termino "-ak". Así es el uso constante en los dialectos vasco franceses y aun en el uso de ciertos escritores de este lado, y esta forma parece literariamente más recomendable. Por lo demás el uso comun, en los dialectos de este lado, es no distinguir, en el plural, el caso activo del pasivo. 3. Los nombres propios (tanto de persona coque el sufijo de declinación se aplica inmediatamente al tema. Si el nombre termina en consosante y el sufijo de declinaçión empieza tambien por consonante, se intercala en medio una "e" epentética; por ejemplo: Luis-ek, Judas-ek, Juan-ek, Martiñ-ek, Sabiñ-ek, Imanol-ek. Véase la declinación completa de uno de estos nombres de persona: Luis, Luis-ek, Luis-1, Luis-en, Luis-entzat, Luis-ekin, Luis -engatik, Luis-engan, Luis-engandik, Luis-engana, Luis-enganantz, Luis-enganaiño. Y la de un nombre propio de lugar, terminado tambien en consonante: Zarautz, Zarautz-ek, Zarautz-i, Zarautz-eko, Zarautz-era, Zarautz-erantz, Zarautz-en (inesivo y posesivo) etc. 4. Los nombres de seres inanimados terminados en consosnarte reciben igualmente una "e" epentética en los casos en que el sufijo de declinación empieza tambien en consonante y ademas en el caso inesivo. Ejemplo: goiz, goizeko, goizetik, goizera, goizean; lur, lurreko, lurretik, lurrera, lurrean; sabel, sabeleko etc. 5. La vocal de los sufijos de declinación de plural puede trocarse en "o" para dar un sentido má s determinado a la palabra; "gizonek" = es-<br>tos mismos hombres, "gizonoi", "gizonon", "gizonokin"... Tambien en el inesivo singular se observa este fenómeno: gaur goizeon = esta misma ma ñana. "Orai presenteon" (Ax 221), "Arratseon" (Ax 212). 6. El dativo plusal es corriente en bajo-navarro y suletino hacerlo en "-er";<br>"Laborarier" = a los labradores; en vizcaino en "-eri" : "Gizoneri" - a los-hombres. En el paradigma seguimos la tradición labortano-gipuzcoana, que en singular conserva la r: "Irakurleari" e al lector (Ax), y en plural no: "Euskaldunei" = a los vascos (Materre) Usos del caso instrumental. El caso instrumental tiene muchas apli-<br>caciones, como puede verse por los ejemplos siguientes: "Nere ustez"

d obom 190 . Latemur De noc ationi da aer Naffices0" seldma o nerdor e ser e l'acei. on industry with became the war and significant and

de les distribuire la des de sus stats por al vista pos 

ema (Nubro" . "or " chitus le nos esmeucas no secure ce "abe ltrem Almen Arjeliske gorner " en la guerre de Argelia moria ment . afb 100 8350 851 8

### VI QIUTTIAD

### Paradigation de deutherad

-as chusbenp (sme) Is nations ea achilua sol soakv notosmilest al ma ,'usus mugal ."As mugal" "s-nogal" ."ungsl", ish .eldsiusval etqmeta 008 V ITS NON

lautendu, sezum los dialectos y regiones, cierta variedad en la mate<br>que mases termina cierta de los casos, o compraceidas (como gúe muong de neugie dan samgibaneg not de vi sig inpresentet a

A Maria Tras.

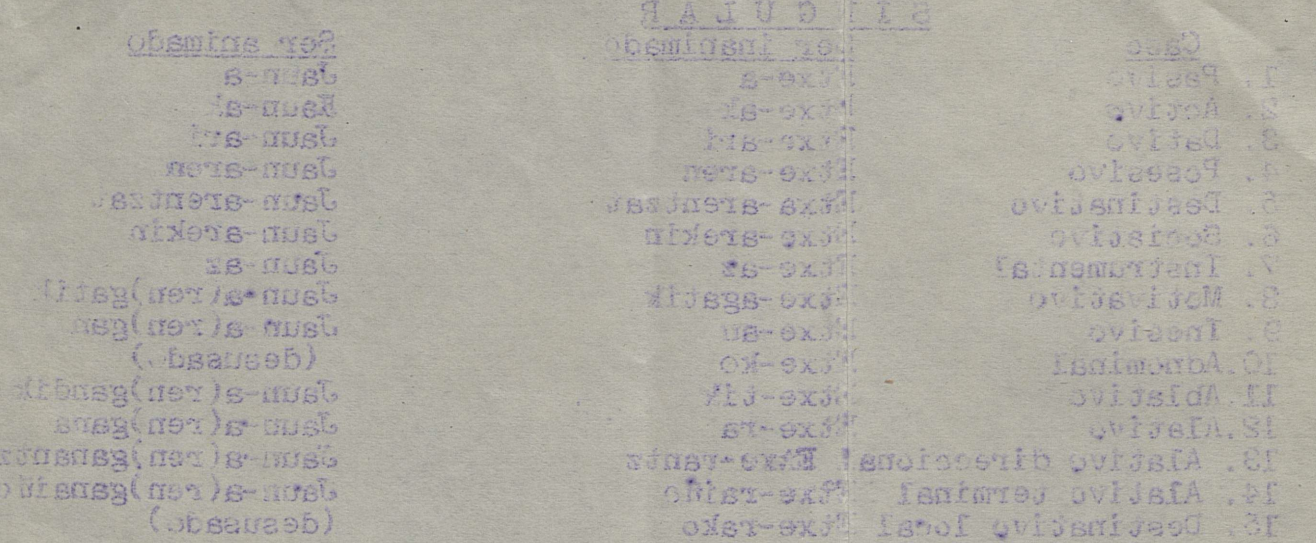

Note. - Podria amplires aun el paradigma incluyendo en el algunce without compussion o reduplication, como: "Jaun-arckike" (arekinder) reforence al Señor (lierelmente: de con Dios). "Jaun-brontesko' (arentzatske) - para e Señor, "maxis-existen", reduplicative o mera redun sted ."Alf-skill" eb sioneb

inanimado  $18-1$  $1 - e$  $k_2 - e$  $k_1$  $E=$  $-en$ -entzat -ekin  $-eZ$ -engatik l-etan -etako Mitatik. stara -etarantz -etaraiño i-etarako

Ser animado Gizon-ek, -ak Gizon-ei Gizon-en Gizon-entzat Gizon-ekin Gizon-ez Gizon-engatik Gizon-engan (desusado) Gizon-engandik Gizon-engana Gizon-enganatz Gizon-enganaiño  $(desusado)$ 

 $(10)$ 

Funciones del pas tasivo y del activa - 11 maso pasivo se emplea ocme sujete de eraciones intransitivas y come complemento directo (acusative) de las craciones vransitivas. "Aite joan da" - el padre ha ide. "Nik aita ikusi det" " yo he viste al padre.

El raso activo se emplea como sujeto agente de las oraciones transitivas y tambien para indicar el agente de las oraciones pasivas (lo que latin se expresa por el llamado ablativo agente). Wik egin det etxe an ori" The techo asa sasa. "Etxe ori nik egiña da" " esa (asa es hecha pur mi " domos ista a ma racta est.

El complemento diredu expresado por medio del caso posesivo. Es frecuente en los dialectos septentrionales servirse en ciertos casos del posesivo para expresas el complemento directo. WErresuma haren erdiesteko" (A) 48) = para eonguistar agusl reino. "Egiaren frogatzeko" (Ax 252) para probar la verdad, "lainkoaren ohoratzeko" (Ax 253) = para honrara Dios. Wainkoaren zerbiszatzera" (Ax 53) = a servir a Dios.

El vocative. - El vocativo se expresa por medio del caso pasivo, o si se trata de nombre propio, dejandolo a secas sin articulo ni sufijo al-(Ax 53) = Ah, Señor, daja un poeo, espera otro poco, "Eterri, Juan"; ven, Juan. Es frecuente recurrir al demostrative "ori/orrek", asociandolo al nembre, para expresar la idea de tu e vos, vocativo. "Alde emezdik, zikin ori" - vete de aqui, tú, puerco. "Arantzan zauden orrek, lagun, Ama, neri" - Vos, Madre que estais en el espino, ayudadme.

El infijo + - aplicato a ciertos casos del paradigma de inanimados. En los basos inesivo. Iolativo y alativo del singular del paradigma de inanimados se intercala un inflju -t- en ciertas circunstancias que no es facil de determinar, ni es constante e identica la practica de esta intercalación en todas las zonas y dialectos. Cuando el nombre va acompañado de un pretombre interrogativo o indefinido es regular y constanto te el uso de esse infijos "Edozein lekutan, lekutatik, lekutara" en cualquier sitio, a cualquief sitio, "Zein erritan" = en que pueblo? Asko - mucho y gutxi - poco, que solo se declinan en singular, reciben<br>tambien este infijo: "Liburu askotan irakurri det"-lo he leido en muchos<br>libros. "Coki gutxiton ikusten da ori" - en pocos sitios se ve eso. Por lo demas (aunque advertimos que en esto el uso de las diversas gores no es uniforme), los nombres de ciertos elementos físicos como "su" = "uego, "ur" = agua, "ardo" = vino, "aize" = viento, "eguzki" - sol, etc. reciben ta abien frecuentemente este infijo, ló mismo qu

"meza" = misa y otroš. "Itotzen dezu ardotan" (Etxaniz) = lo ahogas

an mi a pinian, Menbar aldiav s cuertas de se i mendiz, lurrez, lixasoz" mar monte, por tierra, par mar: "sounaz, gauaz" e de dia, de roche. Tam cien sinve para expreser la idea "aceme" e, socre": "Erremusina egi ".<br>Teaz eta handik sortzen den probetxuan" Ax 219) - acerca del dar limosna v le la utilidad que de ello se sigue, Es completamente extraño a la redición literaria y al uso cral el empleo de "hzaz' para expresar esta idea "ecerca de "izazi". Deesta idea maderna de : Wizarditzaz itzegin, mabiar sobre Lizardi. De-<br>be decipse simplemente: Lizardiz itzegin. "Erraiten zuela sendagaillaz<br>(Ax 224. - rogar por los bienbechores, Egiten duzu...kofessione jena-<br>ral bai zeu infesion general acersa de todos los pecados que has hecho en tu vida.

"Mia zeren iuramentu betzuk baitira presenteko gauzez, bertze batzuk etherkizunekoez" (Ax 20%) m y porque unos juramentos son aperta de ocsas presentes y otros agerou de cosas futuras. Con todo, en el uso comun de algunas zonas, por redundancia, el instrumental plural "es" se convier-<br>te en "ezaz": Damutzen naiz nere tizitzako pekatu guziezaz" = me arre-<br>piento de todos los pecados de mi uida.

vin. En Axular, en cambio, se lee "sutik" (297) y "urera" (342). Tambien a "19" que expresa la idea de durmir, se le agrega el mencio-"illargi" " luna, es preciso notar el sentido distinto que tiene la palabra según lleve o no la dicha particula. "Eguzkitan" es (estar) al sol, mientras que "eguzkian" es (estar) en el sol (en el astro); "egyzkítara" - (ir a ponerse) al sol, "eguzkira" - ir al sol (al astro). "Linterna argitan daukazu" - tienes la linterna encendida (11teralmente en luz). En suma, parque que diche infijo le da el nombre ud cjęrto matiz de indeterminación.

-12

...

Veanse algunos eñemples tomados al azar de "xular. "Ez nazazula gehiagotara behar" (Ax 269) - no quieras obligarme a más. "Esperantza-tan denean sendatuko eta galbatuko dela" (Ax 306) - cuando está con esperanza de que se zara" (Ax 368) - waes en un gran pecado mortal. Así tambien Axular emples con frecuencia "bekhatulan" en pecadas, en estado de pecado (Ax 212, 213, 373), wientras que el inesivo de plural lo forma regularmente: "bekhatuelan" (An +) = en los pecados.

"Gaztetan" = en la juventud, "mutikotan" en la niñez. Nembres prepios terminados en "n" y "1".- En los nombres propios que terminan en "n" y "l", el caso adnominal se hace en "-go" y el ablativo en "dix", "Exain-go", "Exain-dix", "Errezil-go", "Errezil-"Errezi7-dik". Uso de un paradigma por otro. - Los nombres que se refieren a personas y animales se declinan segun el paradigma se seres animados. "OS de vegetales por el de inanimados. Hay ciertas palabras que son susceptibles ne ambas de linaciones, según que se empleen en un aspecto u otro; asi por edemple "erri" " pueblo, "eliza" " iglesia, etc. Iglesia como cosa material se tema como inanimado, como sogiedad de los fieles oristianos es animado. Asi, según los casos, se dira "elizako" a "elizaren", "erriko" y "erriaren", etc. "Baso au erriarena da" - este bosque es del pueblo. Es bastante frecuente apli-car casos del paradigma de inanimades a nembres que riguresamente hablando y según la logica pertenecen al mundo de los animados. "Bedeinkatua izan bedi Jaungoikoa bere aingeru eta santuetam" - bendito gea Dios en sus angeles y en sus santos. "Probetara parti dezaten" (Ax 225) - para que distribuyan a los pobres. "Ondokoetara utzi gate" = sin dejarlo a los herederos (Ax 234). "Enaztetake bekhatua" (Ax 398) = el pecado carnal (liter. de las mujeres). Contracción del destinativo local - Contracción del destinativo local parecen ciertas expresiones, como "geroko" - para siempre, en lugar de 'gerorako'', "sekulako" - para siempre. Véase tambien el siguiente tex-

to de Axular: "Zeure burua, hala oneko, nola gaixtoko, zeure eskuko zenduenean" (Ax 210) - cuando tenias tu persona a tu disposiciou, tanto paal bien como para el mal. ra

Nombres nuevos a que dan lugar los casos.- Algunos sustantivos no son más que meros casos de declinación. Así de "soin"- cuerpo, sale "Soineko" vestido (liter. lo del cuerpo), "Oifietakoak" = calzado (liter. los de lus pies'. "Belarritakoak" " pendientes (lit. los de las orejas) etc. Igualmente "oiñezko" peatón, "zaldizko" " jinete (lit, de a mie, de a caballo). En estas ultimas palabras son dos los casos presentes en el nuevo vocablo, a saber el instrumental más el adnominal.

La materia de que está hecha una cosa se expresa igualmente con la combinación del caso instrumental más el adnominal. Asi "zurezko" = de madera (de "zur" = madera). "Suzko" = de fuegos Arrizko, burnizko, urrezko, como el sustantivo, en tuyo caso éste permanece invariable, sin articulo

jetivo. "Etxe ederra, ederraren, ederreko, ederrean" etc.

viasq deso ischeirem im stengke es naffang. Di englingen dings, in the first new presence of the solution of the sound of the state of the state of the state of the state of the state of the state of the state of the state of the state of the state of the state of the state of t dota" so issom verd d'un en de debi si den gre sveg problem le ci et impo is other? Russelect v satur that asber ne sulcelects 

skit fa et abbenee a

n sa coutine). Aos nomeres de estados son escapa de distructo 

(SIE) "grenu" y (Ven) "xhaus" est es prioriso Tarbien a "le" oue expresa la idea de demais, se le agrega el menoiu-<br>nado infl. : "lutara, lotatik, lotan". En mento a "eguzki" sol e<br>"illengi" - luna, es preujeo notar el sentido distinto que tiene la palabra segun lleve d'nu la dicha particula. "Egunklian" es (estari); "eatitiers" - (ir a pomerse) al su, "eguzkira" - ir al sol (alpro). "Linterna argitan daukara" - tiones la linterna encendida (11teralmente en luz). En suma, parece que dicho infijo le da el nombre molusaisresebat ob sides considers

Venuse algunes chemplus tomados al azar de "xular. "Ez mazazula<br>esisgotara behar" (Ax 269) - no quieras obligarme a más. "Esperantzaesperanza de que se ourara y salvara. "Bekhatu mortal handitan erortzen zara" (Ax 368) - wasa su un gran pecado mortal. Así tambien Axular emples son frecuencia helbatrian" - en pecad s, en estado de pecado .actes teamstopesm' the show and hos peoples.

.sellta al ne "wajoditum", tutnevul, al ne = "nedersen"

Nombres propios terminados en "n" y "n" - En les nombres propios Usu de un raradigma per otro. Lus nombres que se refieren a persu-

nes y animalos se declinen segun el paradigna de seres animados. Mos de vagetales por el de inamimados. Hay ciertas palabras que son susceptibles de ambes de libaciones ; según que as empleen en un aspecto u otros sal per elemple "err" " putolo, "eliza" " iglesia, etc. Iglesia como cosa meterial se toma compliment, como sociedad de los fieles oristianos pueble. Es bastante fremente apli-may casos del paradigma de inanimades a acubres que rigure samente hablando y según la logica perteneren al monde de les animades. "Bedefrances izan bed Jammgoikos bere aingero Cedekoetara utzi gate" sin dejarle a los herederos (Az 234). Thier

Contrative del desidente los de al .- Contracción del destinativo loel parecen ciertas expresiones, como "geroke" - para siempre, en lugar de gerorako : "sekulako " para siempre, Véase tambien el siguiente texte de Axular) "Seure burus, bala cheko, nela gaixtego, zeure sakuko sen. duent' (Ax 210) " coatdo tenias te paracha a to disposicion, tanto pa-. Iam Is away once weld Is

Nombres merces a une dan lugar les caa.s. Algunes sustantives no senderes. vestido (liter, lo del cuerpo), "Oifietakuak" - alzado (liter, los de lus pies), "Belarricakoak" " pendientes (lit. los de las orejas) etc. Igual.<br>mente ofoliezko - peatom, "zaldisko" - jinete tlit. de a gie, de a catallo). offenov pveum le malatoria son dos los dos presentas en el mevo vocabile . Isutmonts fe sam Ladremondent fe tedsa s

al nos conemisogi saenqxe sa gaon enu sdosní gdie suo sh sizedem.Al combinacion del caso internamental mas el adnominal. Asi "zuresko" - de medera tde "zur" " madera), "Suzko" = de fuegos Arrizko, burnizko, errest

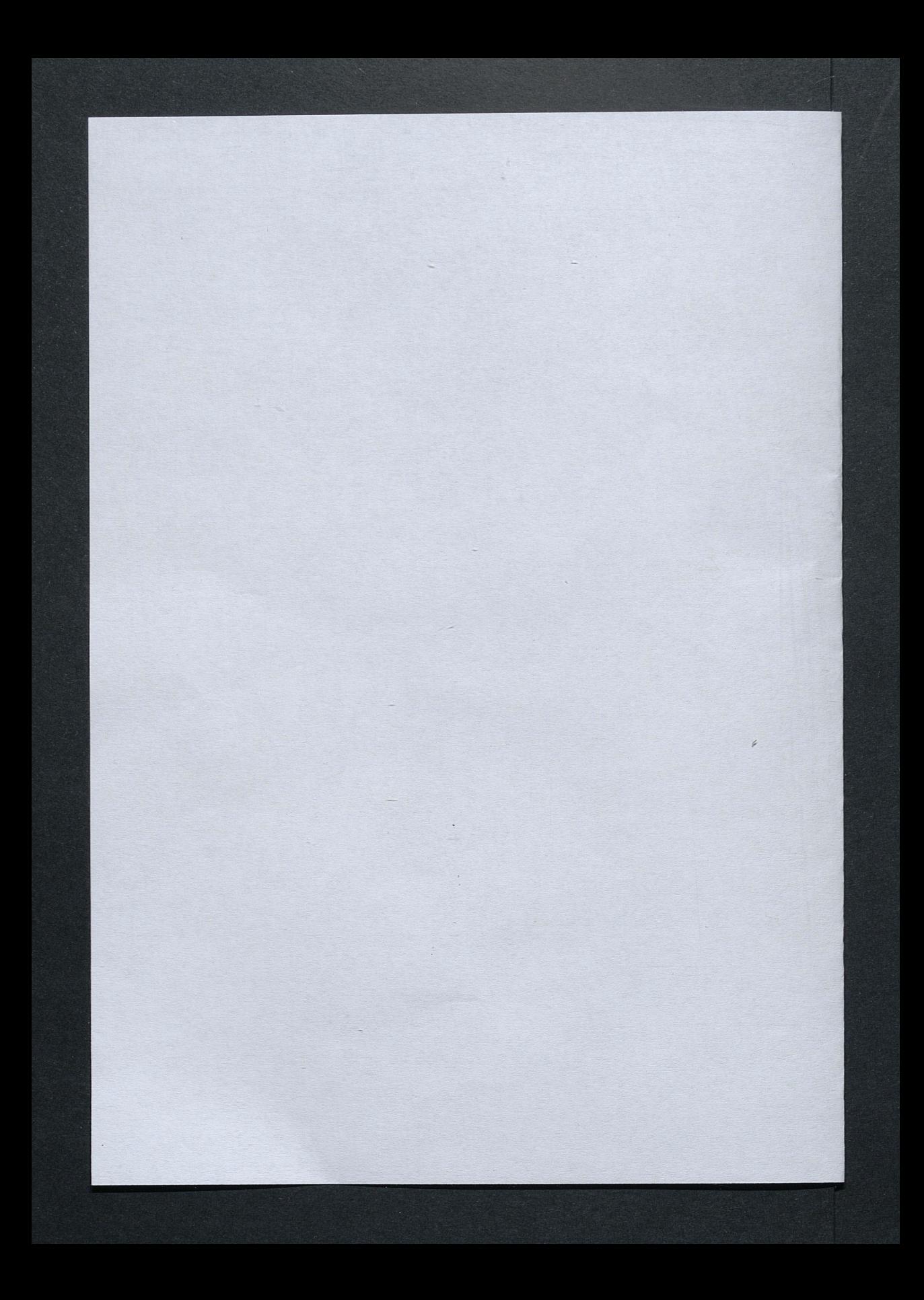

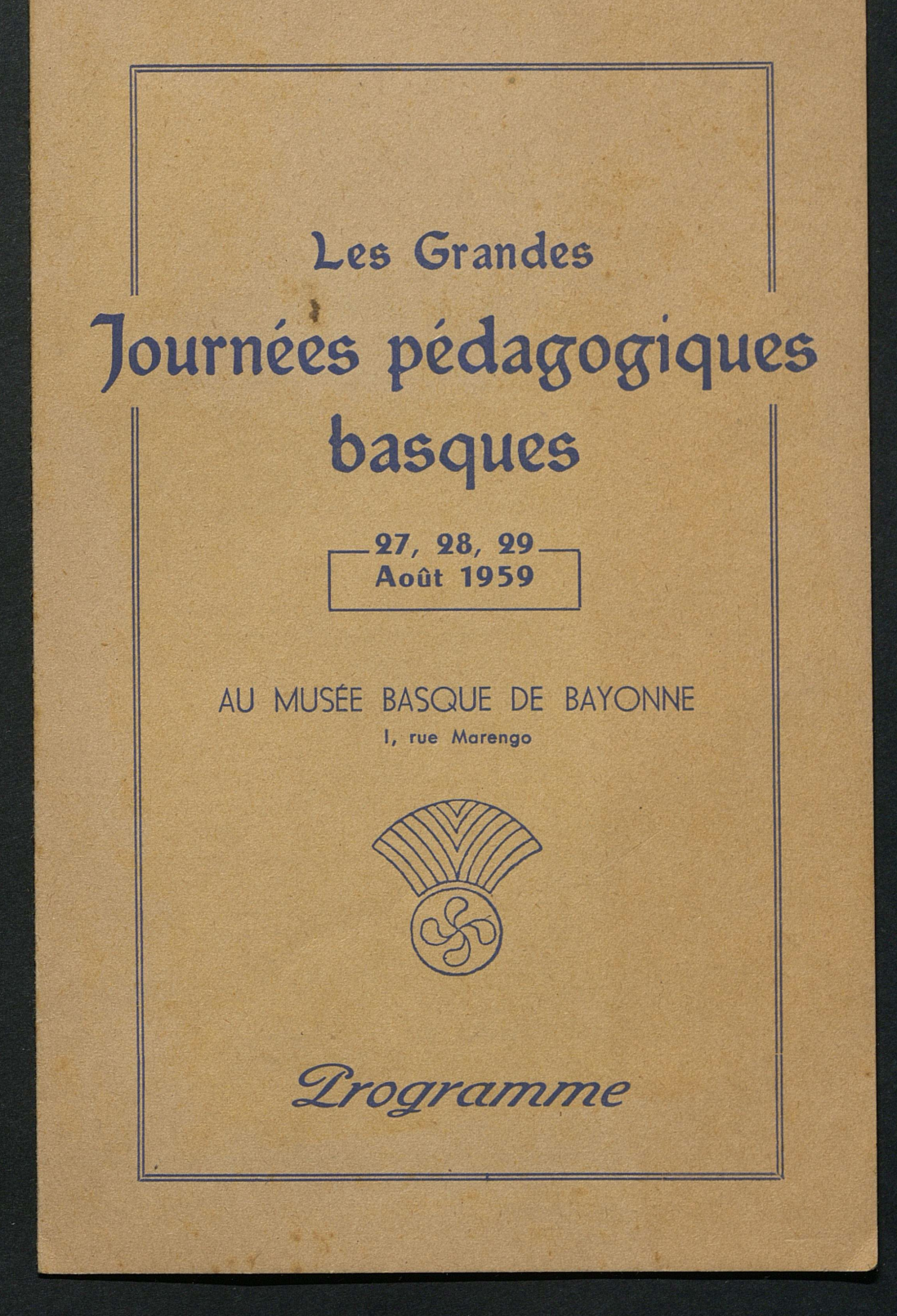

DROGRAMME sensa sensa sensa sa 12 12 12 12 12 pl de de 12

### 27 Août

9 h. 30: SÉANCE INAUGURALE.

Exposé du but de ces journées, par M. Louis DASSANCE, président de l'Eskualtzaleen-Biltzarra.

10 h. 30: Exposé de la législation actuelle concernant l'enseignement de la langue basque ; les moyens pédagogiques utilisés · les résultats obtenus. Bibliographie. par M. l'abbé PIERRE LAFITTE, professeur.

15 h. \* Exposé et démonstration pratique d'une expérience réalisée en Haute-Soule,

par M<sup>lle</sup> MADELEINE DE JAUREGUIBERRY.

 $17 h.$ : Exposition de documents, livres, brochures, revues se rapportant à l'enseignement des langues régionales.

# ch

### 28 Août

9 h. 30: L'enseignement de l'histoire et de la géographie locales dans les écoles; son utilisation pratique et sa valeur pédagogique,

> par MM. EUGÈNE GOYENECHE, archiviste et JEAN DUGUINE, instituteur en retraite.

 $-$  DISCUSSION.

15 h. : Valeur psycho-pédagogique du bilinguisme, par le Dr MICHEL LABÉGUERIE et M<sup>lle</sup> M.-J. MALHARIN, institutrice. 16 h. *Exposé d'un plan pratique et d'un programme de travail* pour l'année scolaire 1959-1960.

> par M. NARBAITS. directeur d'école à Bayonne.

**17 h.** • Projet de statuts pour une association pédagogique, présenté par M' JEAN ETCHEVERRY-AINCHART, Conseiller général.

# eC.

### 29 Août

9 h. 30: Histoire de la littérature basque de 1880 à nos jours, par M. l'abbé PIERRE LAFITTE.

- 10 h. 30: Causerie sur la poésie basque, par le D<sup>r</sup> ANGEL IRIGARAY.
- 11 h. : Entretien et discussion sur le théâtre basque moderne, par MM. TELESFORO DE MONZON et l'abbé PIERRE LARZABAL
- : SÉANCE SOLENNELLE DE L'ACADÉMIE BASQUE.  $15<sub>h</sub>$

Réception de M. le Chanoine EPPHERRE. Discours du récipiendaire et réponse de M. l'abbé ELISSALDE.

N.B. - Les causeries, communications et discussions des deux premières journées seront en français : celles du 29 août seront en basque.

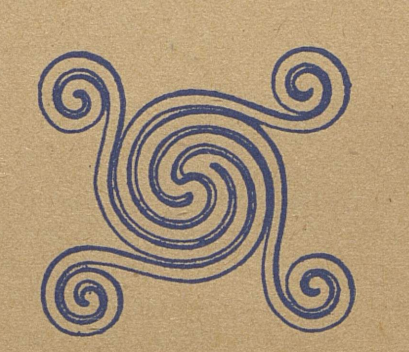

IMPR. DES CORDELIERS - BAYONNE

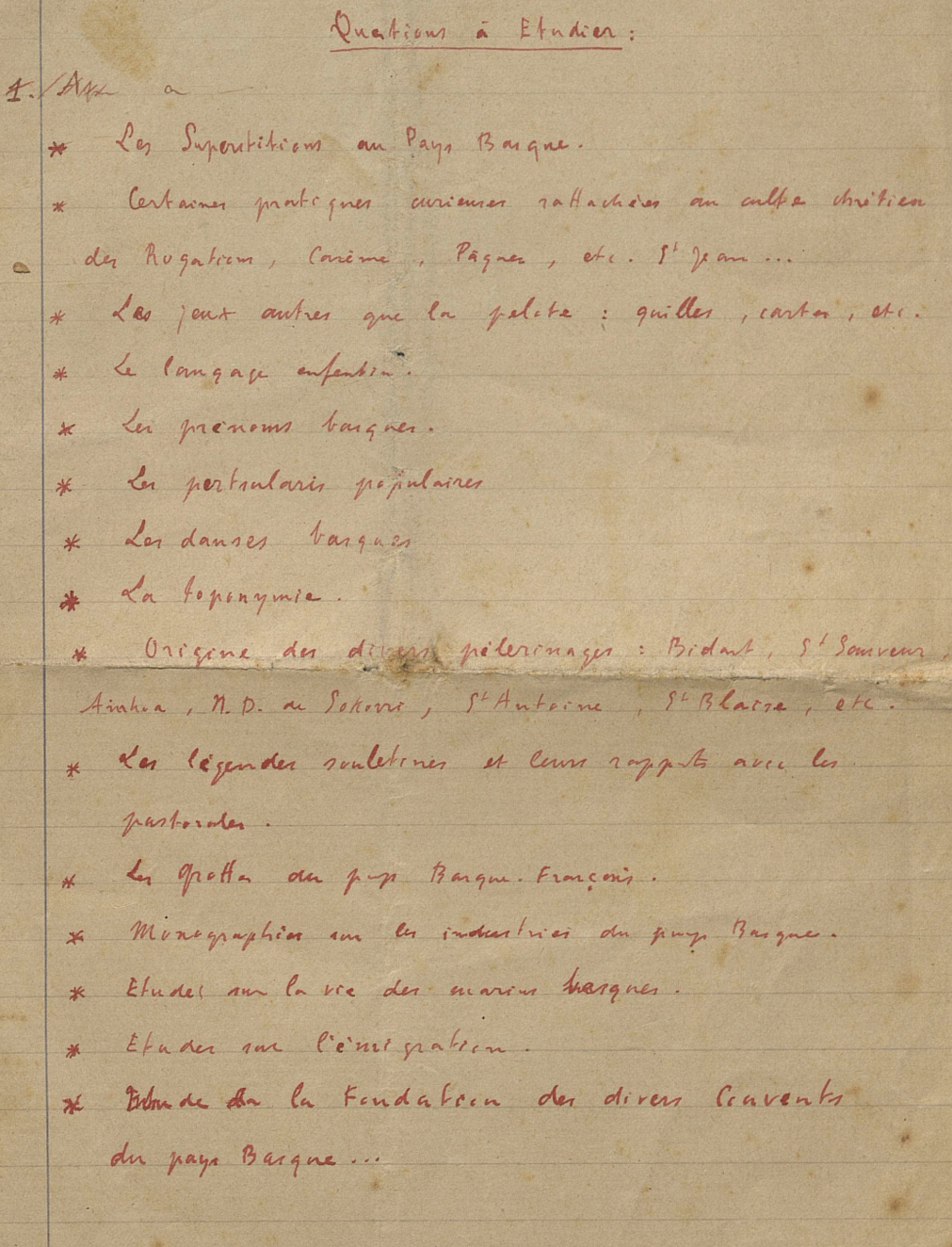

Concours que l'on pourrait demander:

Alle Ithurbide et Orabe, professeurs de barque à Mondéon Erdozainez d'Ilame, auteur de la Vie du P. garikoitz Barreis, traduct. de l'Evangin - Et. Devert , anteur de plusieurs opéras barques (?) Hegny, le copient attendation de l'Estimalduna, auteur de quelques travantes barques encore inédits. - Valence, le feu Thras-mendy de l'Estru. - Istilar, son bras drock. - Ligneix back suntstem - Et thanendy d'Esterençuby. de Menditte, corresp. de l'Euskalzainden Wrushing 1 is cd. 8. Dourisbour  $\delta^{\alpha}$  carrow , , - Yamigy, phar. à Brigging - Landenekine... Briderings x - Whart, vic. de Aldudes - Behely ... Mailuguet ... Idiantegary, etc. Zuhom  $1 \text{Vol}_5$  . Laitegan. Semian. Bossiers.

 $40$ 

11

 $\overline{\mathcal{S}}$ 

4

 $\mathcal{G}$ 

 $4$ 

49

16

 $20$ 

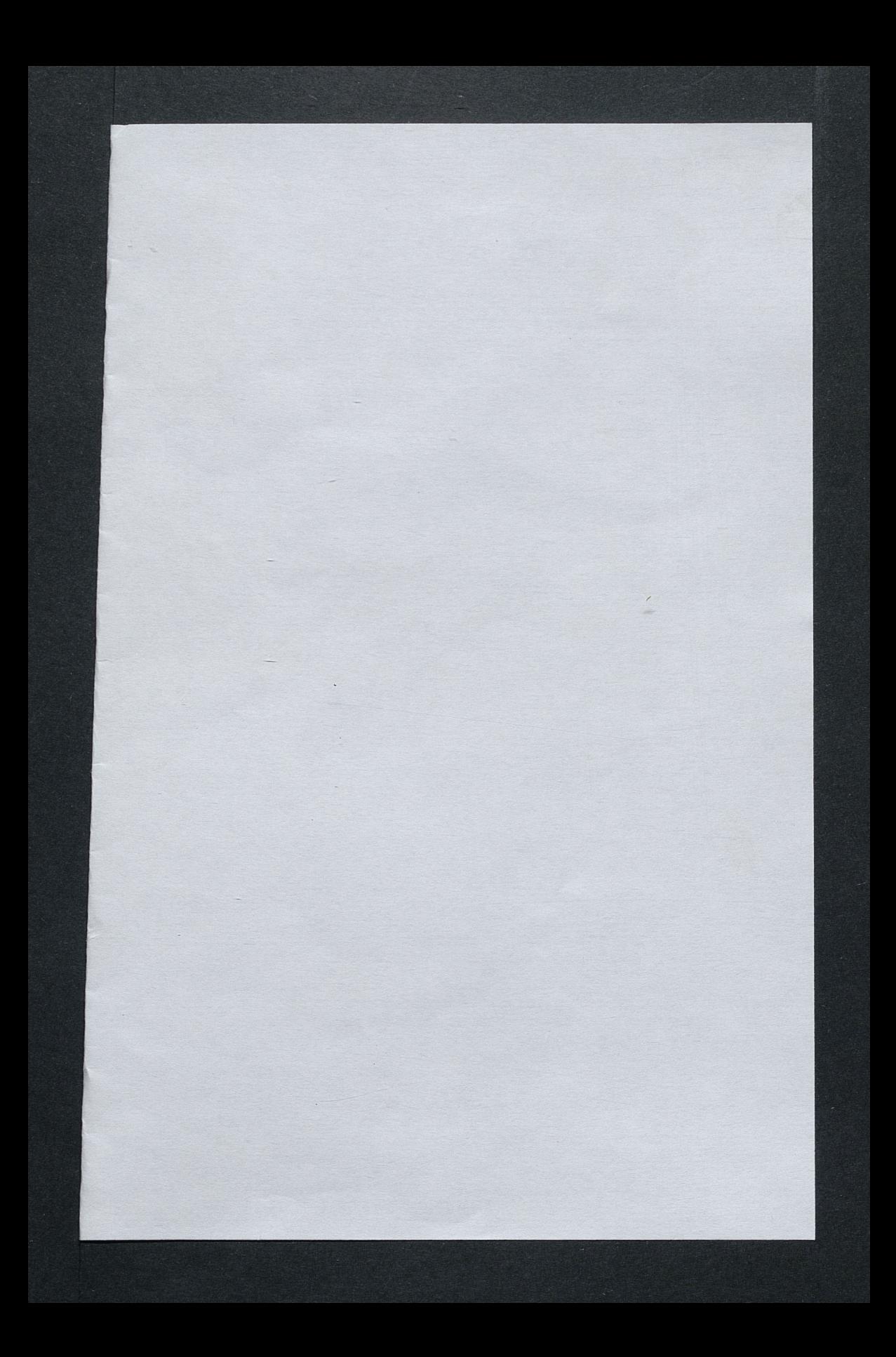

Ase haga

# Hacia la unificacion del euskera literario.

En uso de la iniciativa q. la Seccion tutelar de la Academia otorga a sus miembros, se presentan las siguientes Aclaraciones y ampliaciones a la propuesta de don Angel IRIGARAY

Correjos a los estazles

Los acuerdos tomados ya, y los q. los complementen a proposito de las directrices del euskera escrito, tienen por objeto y finalidad encaminarlo hacia una inconnecesario trovertible unificacion literaria. Esto ya no se discute entre los q. con la mejor intencion sin duda, elijen para sus escritos las palabras y formas mas desconocidas a veces, en vez de los terminos mas donsuales en los distintos dialectos, lo suelen hacer proclamando al mismo tiem po, la apremiente necesidad de la unificación literaria. No que es maj de

es blefor a alfuna prima de colores parece muy propicio para llegar a un acuerdo, los idazles de ambas vertientes, pues incluso los del N. como Charritton, Iratzeder, Tournier,

etc. manifiestan la necesida4 de llegar a algun acuerdo. Y este es in condementationsable, entre los del S. y los del N. si se han de fijar unificados una porcion de vocablos en el Diccionario, cast. vasco.

recomendaciones

adeliante, hay que advertir q. estas madidas se refieren al euskera escri-Antes de pasar to y nada tienen q. ver con la lengua hablada; cuya decadencia merece un capitulo aparte, pues no se ha de creer q. estas medidas q. proponemos vayan a constituir el remedio necesario a la actual crisis de nuestro idioma hablado: aunque serviran de gran ayuda artual desconcier-

hore nos ocupa. Hoy la unificacion literaria queda restringida a la alternativa entre el guipuzcoano y el labortano, o navarro-labortano c mo llaman algunos.

- to thiel Metodo a seguir en la enseñanza infantil en euskera; y tambien del mismo euskera. en la enseñanza

Pero volvamos al lenguaje escrito q. es lo q. ahora nos ocupa. Hoy la unificación literaria queda restringida a la  $s_{i}$  itidad alternativa entre el guipuzcoano y el labortano, o navarro-labortano como llaman algunos; pero se ha de decir previamente q. esta eleccion no aunque hacer mas viable dentro de unos años, segun sea la producción literaria en uno y otro.

Estas bases se encaminaran ahora a evitar una mayor atomizacion de la lengua escrita; a ayudar a la aproximacion de los dialectos en vez de distanciarlos cada vez mas. Y aunque las revistas eusquéricas no publiquen todo bajo estas bases, será ya mucho que uno o dos articulos salgan de esta forma mas unificada.

No a hop viable hog repetimos cidir entre el guipuzcoano y el labortano para lengua literaria, pues si por un lado el guipuzcoano parada es el mas extendido, el mas y mejor comprendido ((cuando se habla) por todos los vascos y quiza el mas escrito, sin embargo, el mas facilmente leido acaso sea hoy el labortano, q. se escribe con mucha claridad y precision, como lo reconoció en su tiempo tambien Larramendi....

los guipuzcoanos actuales han abandonado la tradicion de los J.B. a-<br>guirre, Iturriaga, Lardizabal (Mendiburu)etc. cuyos escritos eran lei-<br>dos por todos sin niguna dificultad.

No se puede imponer ahora un diktat sobre la forma literaria a adoptar por los idazles; cada uno deberá escribir como mejor sabe, y mal hara uno en escribir en euskera central si no lo domina por no ser el propio, pero procurará sin embargo seguir las bases q. la Academia aduerde.

Esta Academia recuerda el gran interes q. para nuestro objeto tie ne el q. no se usen terminos o vocablos extraños en la escritura cuando hay mas corrientes; ni formas verbales q. sean desusadas o poco dies fundidas en vez de las muy extendidas. En este aspecto seria convenientea utilizar una unica forma entre las multiples formas q. para un caso determinado dispone tanto el auxiliar izan-ukan guipuzcoano como el Labortano. acapo

Eldo es hacedero y parece mentira q. no se haya intentado

I. nade de opere à In 4 distation eiteranis Entablemente seaceptarin mejor cortetoxantenat - moule qua - bahitura - socdadojia Domaio - berme - que viligio - cinque - bate en TH - no se pretende dar other liste en frente de le sade se rocally romanico, sino au adiole adverter cia de pu son perfetament legitimo - socimi-januartio autortu -joyoetu.etc.

and it is as well not be

de Horenvacon, etc.

IV. no es mois que una proposica a quia de a

annevicta se que au complia de deux. Consejos

Mirande Eller Mugice,

Jays y mu 1, ha ferette

V. Je proventati pari pod miting

Cati residenter de

# v de vocablos culturales, més lopicos y se préstamo...

antes, cuando J. Bautatista AGUIRRE, Iturriaga y Mendiburu labortanizaban un poco y AXULARR guipuzcoanizaba; convendra elegir una entre;

diguzu y daukuzu duzute - duzue - dezute zizuten - zautzueten dizut - datzut - dautzut digu y dauku lizkioteke - liotzakete ginioteke - giniokete liguke y laukuke lioteke y liokete

zizkigun - zauzkigun dizkiot - diozkat - diotzat dizkiogu - diotzagu dizkiozu - diotzazu - diozkazu ; dizkio - diotza - diozka. dizkiozuete - diotzazue ; nizkion - niozkan - niotzan; lizkioke -liotz

zaiozu - zakozu ; dizayogun - diozagun ; nazkion - niozkan -niotzan. ziozkaten - zizazkioten-ziozaten ; zaztaio -zazaizko - zaizkio. lizayoke - liozake ; balizkio - baliotza - baliozka: zerate- zaizte.

dizkio- diozka- diotza- dazko ; litzake - luke - litake; dit - daut. diot - dakot - deraukot; dizkit - dauzkit; dizute - dautzue.<br>ginduke - genduke ; dizkizute - dauzkitzue. etc. etc. Intended Creo q. es tiempo de quedarse con una, la mas sencilla o la mas exte

dida, entre toda esa maraña; para la escritura.

En los casos en q. en los dialectos occidentales falte el vocablo para determinado significado, sera muy beneficioso echar mano del usual en el N. sin inventar un neologismo, y en los casos de necesitar un neolo gismo, por falta absoluta de vocablo indigena, se elegira siempre previo acuerdo entre academicos del N. y del Sur. Solo con esta seccion del diccionario castellano-vasco se habra dado un gran paso hacia la deseada unificacion literaria; he acui algunos corrientes en navarro-labo tano quyos similares faltan en guipuzcoano; sued.

accion - egitate ; sucursal - etxe-kide ; mercado comun -elkarrekill.

Estado, nacion - erresuma ; Corpus christi - Besta berri.

Ascension (dia)- Salbatore; fortificante - azkargailu;

entierrio - eortzeta ; & despre ; allemorroides - pikoak ; rubio - xurigorri ; honorablemente - ohorezki ; el verdugo - borrerua fugitivo - igeskari, igesle; representacion teatral - ikusgarri.

material - ekeia; Oriente - Ekialde ; Occidente - mendebalde. sufrido- pairakor; jarđuki - disputar, combatir; artesano- ofiziale<br>abono mineral -onkailu; una brazada - besatara bat; el bien-ongia.

obligatoriamente - bortxatuki ; montage de maquinas -tresnamendu. gastos - xaupenak; animador - otsemaille; efectos de viage-bidaigailment magia - aztikuntza; joyero- zilargiña; joyeria - zillartegi.

prestar - maileatu ; el prestamo - mailegua ; divertir - jostatu. actor - jokolari ; representar - jokatu ; territorio, extension-eremu ataque, impulso -oldarr ; chiste - zirto ; badajo- miia; batir-jo.

escanciar -erautsi ; batalla -gudu, gataska ; guerra -gerla. exigente -kilika ; doblez - jukutria ; sentido pesame& - dolumin bizienak aeroplano- aireko ; daños y perjuicios - damu-kalteak ;

Servicio militar- soldadogoa ; aurora -goiztiri ; renegar-ukatu reconocer- ezagutu ; aparicion- agerpena ; mensajero- mezulari, mandatavi herencia- premutasuna ; agravar -gaizkondu ; exceder, colmar-gainditu

parentesco-aidegoa; repudiar-gaitzeritzi; arisco-mokorr pomada, balsamo- gantzugailu ; embadurnar- gantzutu; apatico-soraio nauseabundo- okaztagarri ; asiduo- jarraiki ; atacar- oldartu

atreverse- menturatu ; vengarse- mendekatu ; alterno- aldizkako. asombradizo- arrikorr; pignorar -bahitu; apellido- deitura angustia - laztura; zozobra- istura; ahogo -erstura; ceño- beltzuri

aumento- emendio ; ministro sin cartera- ministroerdi ; socorro-heldu! gastos eingresos- artze xautze; heredero- ondoko; invitado- gomit

# v le vocables culture des pres le pies y de pres tormé ...

leving that y his for erlasy nie

forrab - durft nic

navsom - noticen : cullwoth - n Giovannes ; un 182 (os-zakakarda) Lasoff rice Aste

The State of Case of the Contract of the Case of the Case of the Case of the Case of the Case of the Case of STORY OF CALL DAY HADA 

La ptint eclasses foro celosisticol de a cao to thened with xo as . chrothing

poline constant of substantial  $-0<sup>1</sup>$ Bublemand Vooseysorshedhed officer Tout oach neach burn, and toop of taking dul notpeolling eld? . Pues sint large substrates and the end of the second

tu-okto - Leannout : disdisor **COLL** . . . Panos Jeon - Motorn errech

Reachtermoments thegame wi winded - o

cycloper i Arachodel- promotement j tinglines - lend of notosdaes der telsend studeets - ovits

e postavan es caposa es caposa por e

todonic, a politic makers - normalite stage

Roneville transaction Ministerior de : Diceldone Ko, ofportried; mission / redmessage ; hudbled -Leden, rol charge is obtaining the planet in the model in the solution of the solution of the solution of the solution of the solution of the solution of the solution of the solution of the solution of the solution of the solution of the solution of the sol

physicarthusob - Atmazer chidnes Prelation 

t aprehendice excelli Leanew : and real<sup>y Lo</sup>w Late age : widness - repondo a proposition at the community of the legacin

de - al de la ferma del al lesbadine - camelan dried g -purouir ; ed discover

pobert sus : non hist

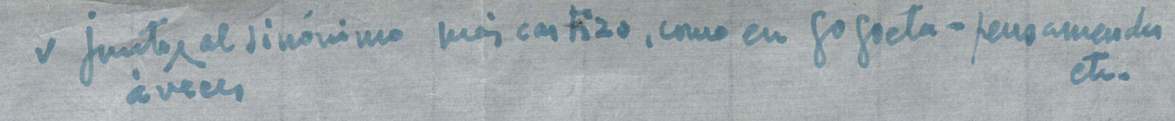

Lowe/10)

volutas /

invitacion - gomitu ; garantia- berme ; hipoteca- bahitura ; frente enemigo- etsai esia ; reconvenir- erasi ; exito- arrakesta. propiedad - jabegoa ; testamento- ordenu ; recomendacion, amparo-gomendi cultos

Sera preciso puntualizar las normas para derivar de etros idiomas, ej.<br>lirico - romantico - realismo - heredetario - trasmisible - contagioso sentimental - monarquismo - bomba atom-ica - electrico - sulfurico gaseoso -mohoso, etc.

Sera muy recomendable q. los escritores guipuzcoanos arcaicen un tan to, imitando a los J.B. Aguirre, Iturriaga, Lardizabal, Mendiburu que escribier n siempre con la preocupacion de no causar mas dispersion dialectal.

Procuraran asi mismo los navarro-labortanos arcaizar mas, pues son mucho mas claros y legibles los antiguos Joanes dEtcheberry, Haraneder-Harriet, Baratciart, y no digamos Axularr, q. los actuales. Seria conveniente la preferencia de las formas bost - beste - oste gun, sobre las bortz, bertze, por ser generales en la lengua desde la l Soule y Baja Navarra hasta Algorta.

incommong B. Marrine Deberian procurar escribir los suletinos a imitacion de los Ohienart, Tartas, etc. mucho mas legibles q. los actuales, q. despistan al lector no suletino por escribir exagerando los localismos; asi beikia en vez de beikira; eiak - eriak; sobea - sobera ; demboak e - demborak ere ; Mitigna - Mitiriña ; Altzuku - Altzuruku etc. Agosten System barken

Los de esa region y Baja Navarra, Vizcaya y otras partes deberian procurar evitar los fonetismos, escribiendo los vocablos completos y no como se pronuncian en el barrio; asi bat bere ez en lugar de bapez, osoa - osua ; zuria - zurixa; asi comobatean - ederragoa - anartean en<br>vez de batian - ederragoua - anartian. Sin embargo no entran en esta recomendacion, liburia - buria etc. q. no es el caso de permutacion de  $e = 1.0 = u.$ 

Se entiende o. se pueden escribir los fonetismos cuando se trata de dialogos tomados del natural.

Todas estas recomendaciones es posible no se puedan llevar a 17. practica, pero q. tampoco son simple ilusion nos lo proclama la tendencia observada desde hace un tiempo en muchos escritores meridionales en este sentido; aceptando por ej. la h en casos como distincion de significado; hori - ori; hura - ura ; de romper el hiato, ohore, zuhurr, xe he, retrotrayendose a Mendiburu ; asi como en los vasco franceses es un baso hacia adelante la restriccion del uso de la h despues de p-t--k, como se observa en la costa y otras partes, y espatis idazles.

Tambien la grafia x-tx va suplantando a la ch-tch en algunas publicaciones como GAZTE y en otras no es tan gran dificultad como hace poco; con estas miras acordo la Academia la grafia rr -ll-tt, cada vez mas usadas por esa razon. Los nombres geograficos se procurara escribir con su grafia como Correcto esta acordado; asi en euskera, Valencia, Colombia; y tambien los apellas, dos en su grafia juridica, Echarri, Haramboure, etc. En cambio los to ponimos no registrados se escriben auskes con grafia eusquerica, Aritzof timel heckess on consellated andi, Urbeltz.

Se incluye una breve lista, q. se ampliara, devoces vascas y correctas, como se acordo, a pesar de su origen romanico y q. se han de incluir en el diccionario manual cast. vasco. V Todas estas nor mas en egecto han de plasmarse en este diccionario q. es el compendio le instrumento de ellas junto conel frances-vasco. Se recomienda la ur gente conveniencia de un intercambio con el P. Mugica, accediendo a su ruego, ya q. tiene ultimado un gran diccionario cast. vasco del q. puede salir el manual, caso de llegar a un acuerdo de criterios.

1. Se propone la designacion de unsacademicos de esta parte, caso de aceptarse l'ata propuesta, para entrevistarse con los de Francia y designar otros dos miembros, constituyendo la Comision encargada de llevar Encargar la redaccion de un Vocabulario castella Mo

# v funtor el sinónimo mós costizo, como en fogoto-feusancenta

colado de - opencia paron -

offor acquessuging and the kateol .o of (almonober vin 

No deen trans Superinte alwe wetwood with the seats the seats of the seats of the seats of the seats of the seats of the seats of the seats of

. Inturne les adamed conolars

odes estas por al propositiones es posible no se pueden l'avait de constituent de la prodama le tende de la prodama le tende de la prodama le tende de la prodama le tende de la prodama le tende de la production de signific

from com et .cochv.samet sico cinui elle eb pinam rand convenience de masiatica de de la constant de acedienno. oute the old ch ozen in

dignacion atom fish adoladoronation oussie, oare erfraytsbace

con su version francesa, a cargo de los fondos de Euskaltzaindia, para fijar su adaptacion eusquerica unificada, a dicha Comision. I. Terminos elemantales de la Enseñanza infantil escolar, de Geografia (ej. cabo, golfo, estrecho, corfillera, canal, lago, volcan, gombres geograficos como Londres, Alemania, Burdeos, Suiza, Hungria, Griego, holandes, Al sacia, Efeso, Damasco, Chipre, Nueva York, etc.)

I que darque

II. Terminos elementales de Aritmetica, lej. sumar, restar, multiplicar, dividir, multiplo cero, infinito, regla de tres, etc) de la la enseñanza solamente. III. Id. Id. de Gramatica (Preterito, futuro, presente, adverbio derivado, ortografia, etc.) Historia sagrada, Historia literaria, His toria, unicamente las voces mas elementales; y restringiendo por ahora la fijacion de solo aquellos vocablos q. admiten la unificacion. J - IV. Voces elementales de la vida urbana (Tiendas, foot ball, viajes Entre los vocablos de origen romanico aceptados como vascos y correctos, hay bastantes, como en el caso de Komunione, pensamendu cofesatu, etc. de taenen q. tienen sinonimos castizos y q. la Acade-

mia los tiene por legitimos, como Jaunartze, gogoeta, aitortu, etc. clay o está

Tambien los acepta como legitimos, los neologismos q. han logra go introducirse en el habla usual, algunos como beribilla, idazlari, idatzi, etc incluso entre los escritores vasco franceses. Para la acep tacion de los nuevos, sera preciso el acuerdo de miembros del N. y del S. del Pirineo, como ya queda propuesto anteriormente.

 $5.$ Se enviaran copias de estas propuestas a los Academicos y algun correspondiente del Pais vasco frances, con el ruego y con el tiempo suficiente pana q. preparen sus observaciones, asi como la terminacion de los dichos Vocabularios q. se les envie desde aqui. Con objeto de q. puedan/tomarse acuerdos mas concretos en la proxima reunion de Euskal tzaindia, q. podia ser para este fin, por ej. en Bayona. Vl dessemia recommendar la correja e a han 1100

Eskas Aingeru Eztañu, Abendu Tzpala Alkate Fede, si Ama Birgiña Philosop Arima Testa, Apaiz, apez Finkat Apostu Fruitu Balio Gorputz Baliatu Gerra, Rarkatu Gisa Bertso Grama Benturaz, menturaz Glori Bezpera Grazi Bedeikatu Imajii Borondate Ifernu Damu Jende Dantza Joko Debru Doai Kampora Denda, botiga Kantar: Dembora Kantatı Diru Konta<sup>.</sup> Desegin Kontı

Katoli

Kaliza

Karida

Karli

Klas

Eliza Fbangelio Erlijio, erlisione Errege, erregiña Eskola, eskolategi

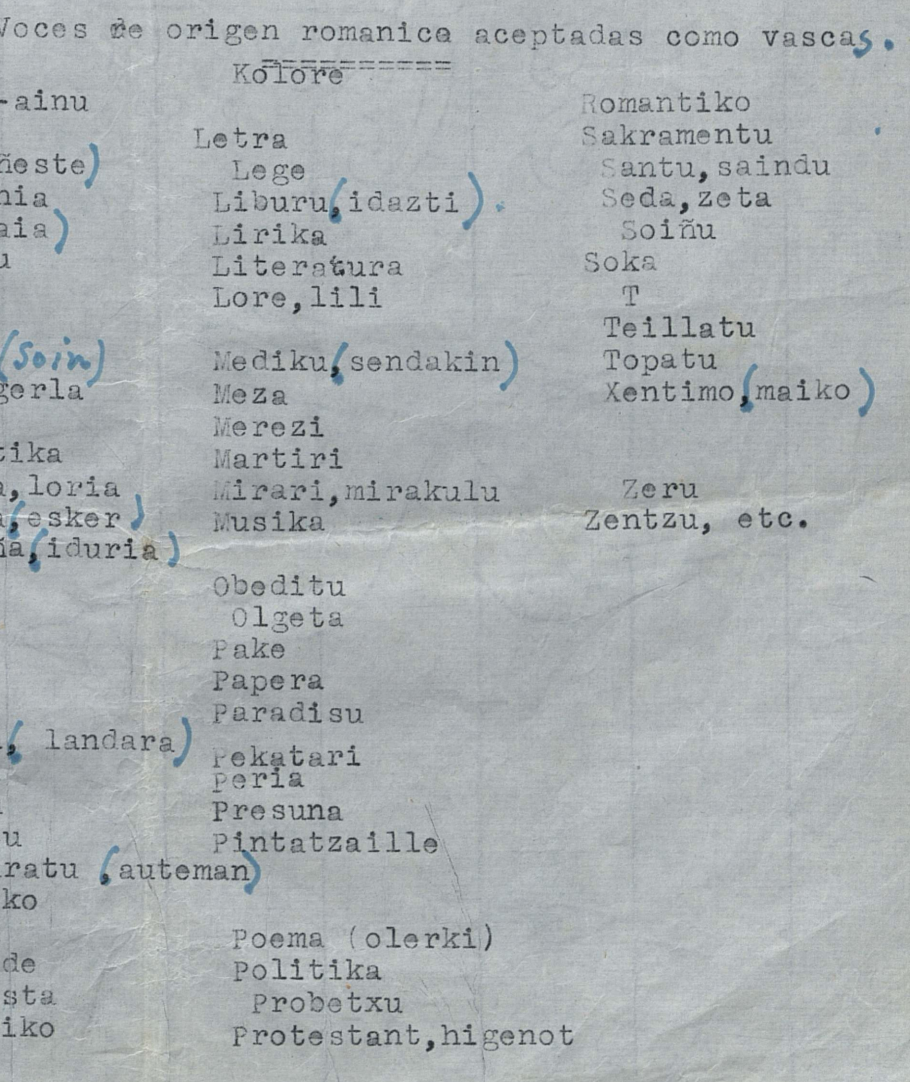

Herentaro

# I que dongue

dimmed a hour furlace all l

 $\rightarrow$ 

voces 1.  $\bullet$ 

 $5.0$ 

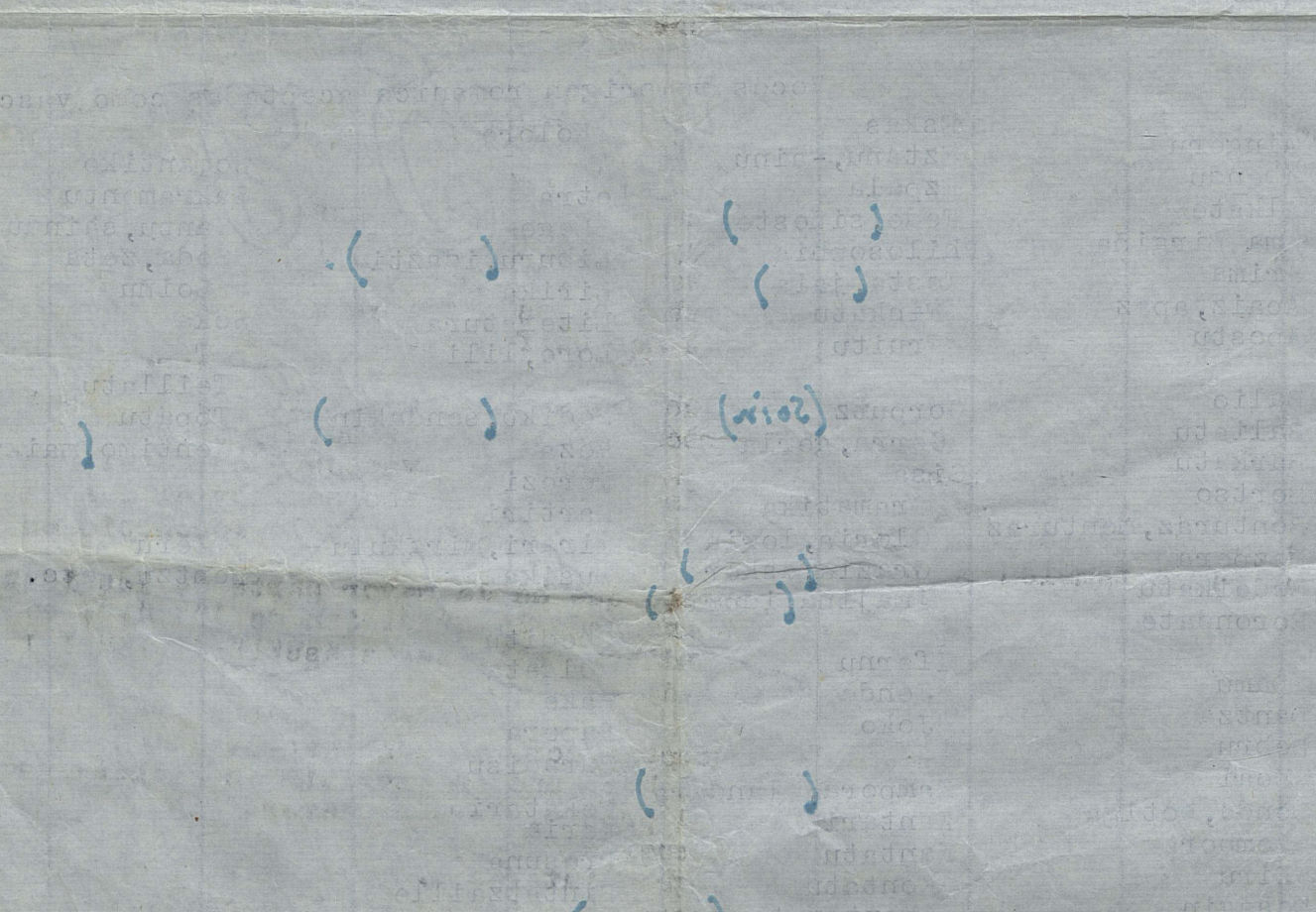

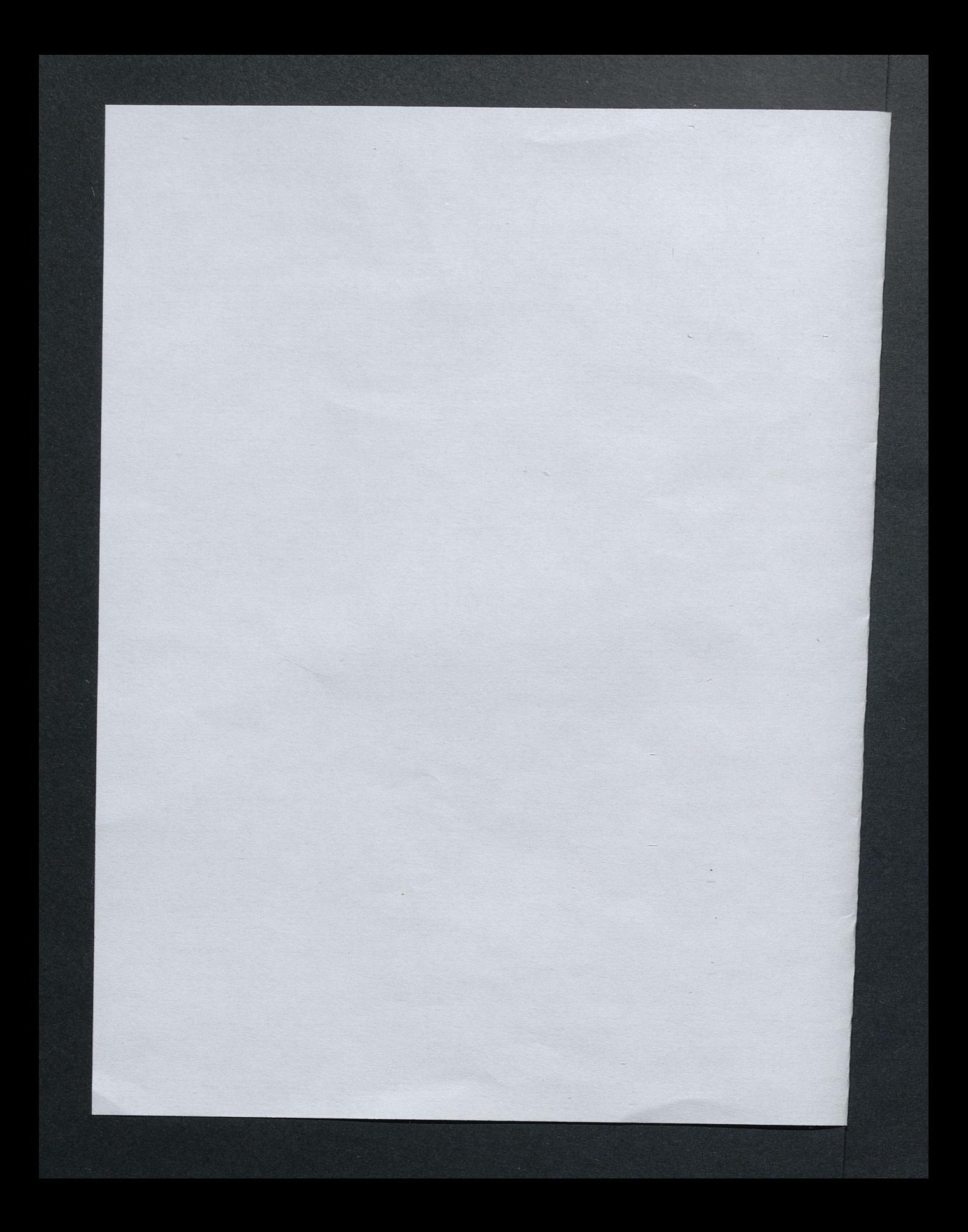

 $\acute{\ }$  $\begin{picture}(180,170)(-40,0) \put(0,0){\line(1,0){15}} \put(15,0){\line(1,0){15}} \put(15,0){\line(1,0){15}} \put(15,0){\line(1,0){15}} \put(15,0){\line(1,0){15}} \put(15,0){\line(1,0){15}} \put(15,0){\line(1,0){15}} \put(15,0){\line(1,0){15}} \put(15,0){\line(1,0){15}} \put(15,0){\line(1,0){15}} \put(15,0){\line(1,0){15}} \put(1$